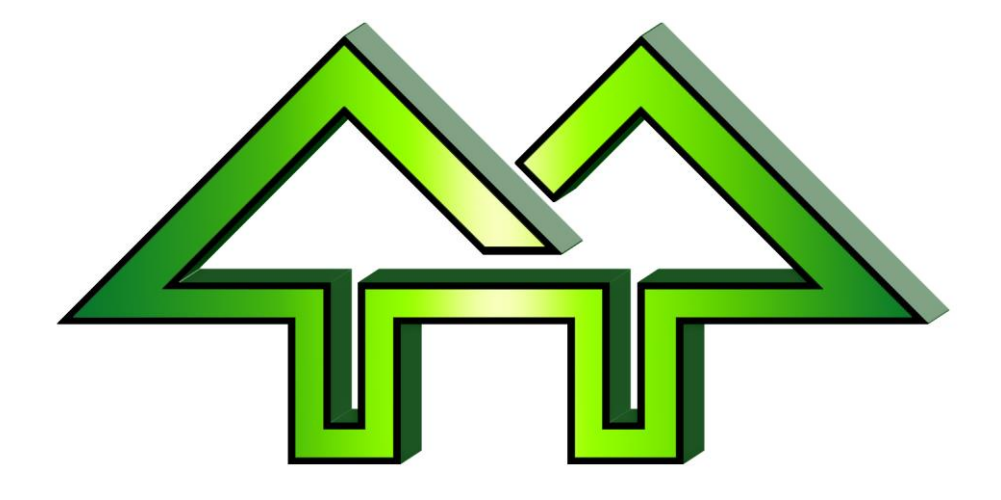

# \*p**Using Heats in Winfree**

# Contact:

**H. F. Tech Inc**

585-582-5922 support@winfree.hfti.com

# <span id="page-1-0"></span>*I. Table of Contents*

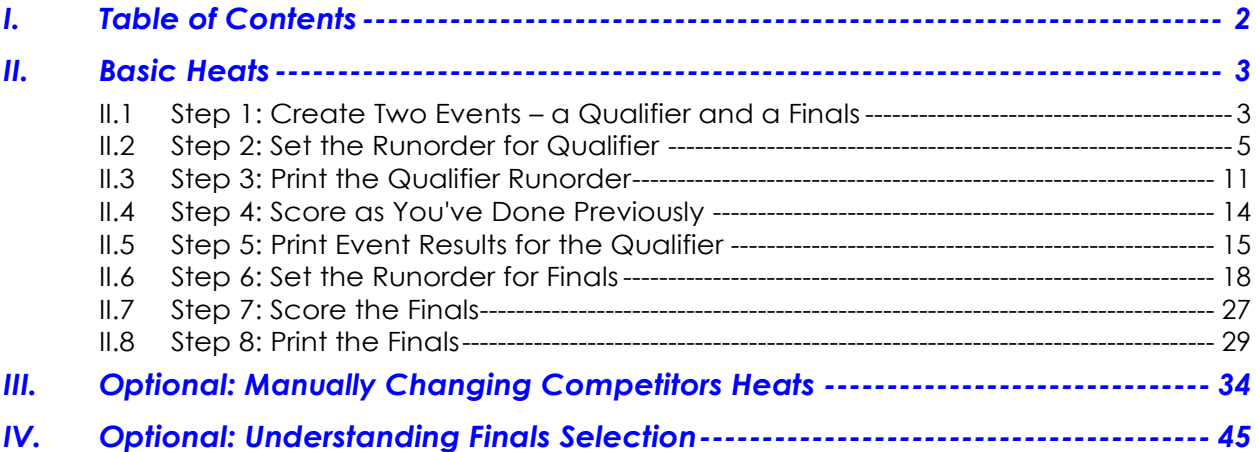

# <span id="page-2-0"></span>**II. Basic Heats**

## <span id="page-2-1"></span>**II.1 Step 1: Create Two Events – a Qualifier and a Finals**

**Figure II-1**

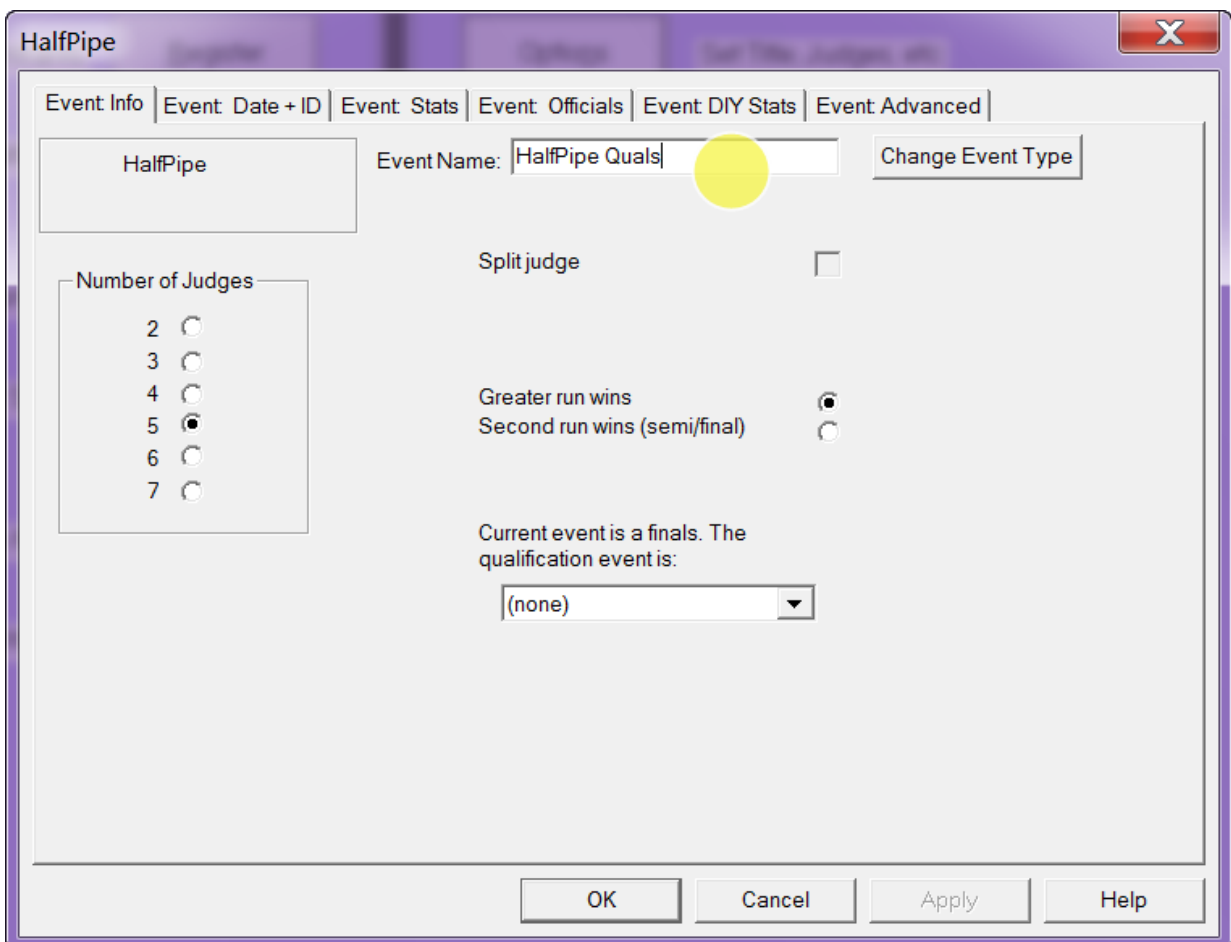

• Create one event for the qualifier and name it appropriately

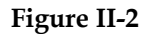

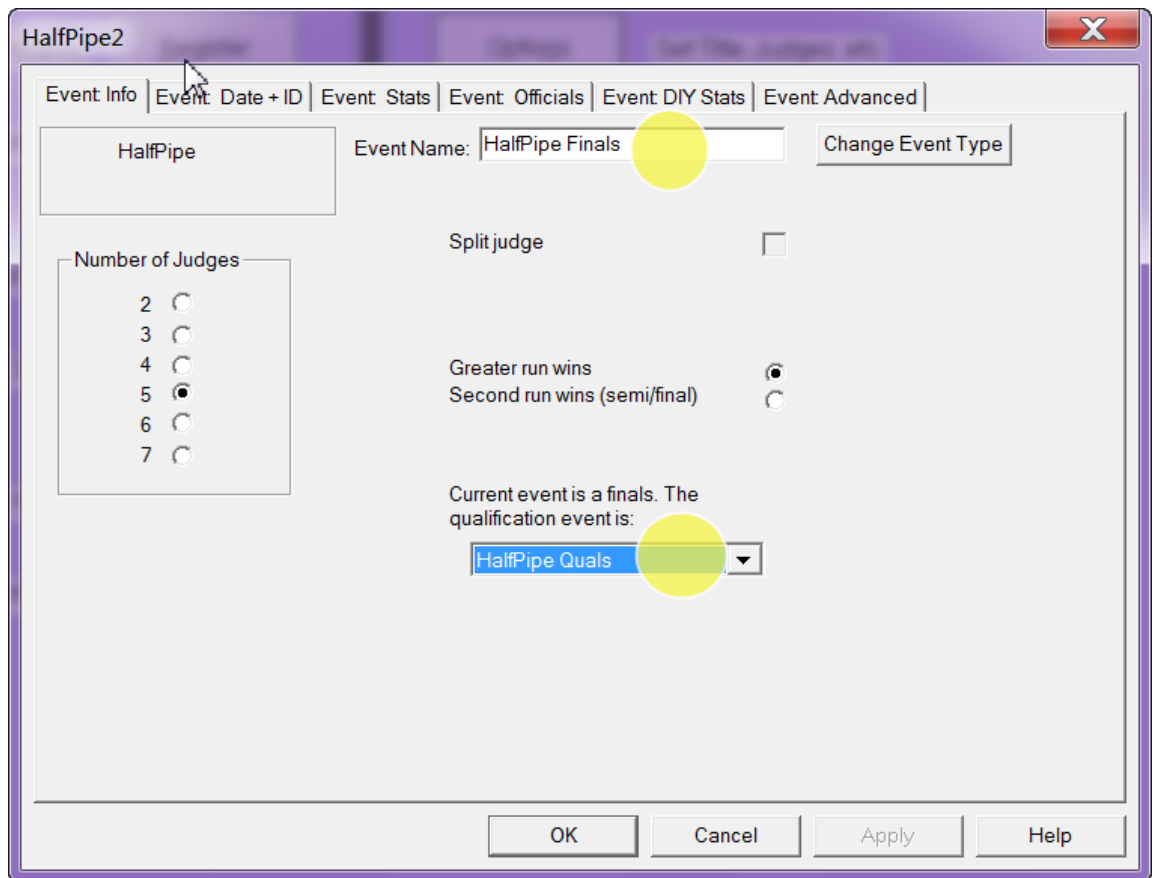

- Create one event for the finals and name it appropriately.
- Link it to the qualifier by identifying the qualifier in the pulldown.

# <span id="page-4-0"></span>**II.2 Step 2: Set the Runorder for Qualifier**

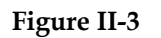

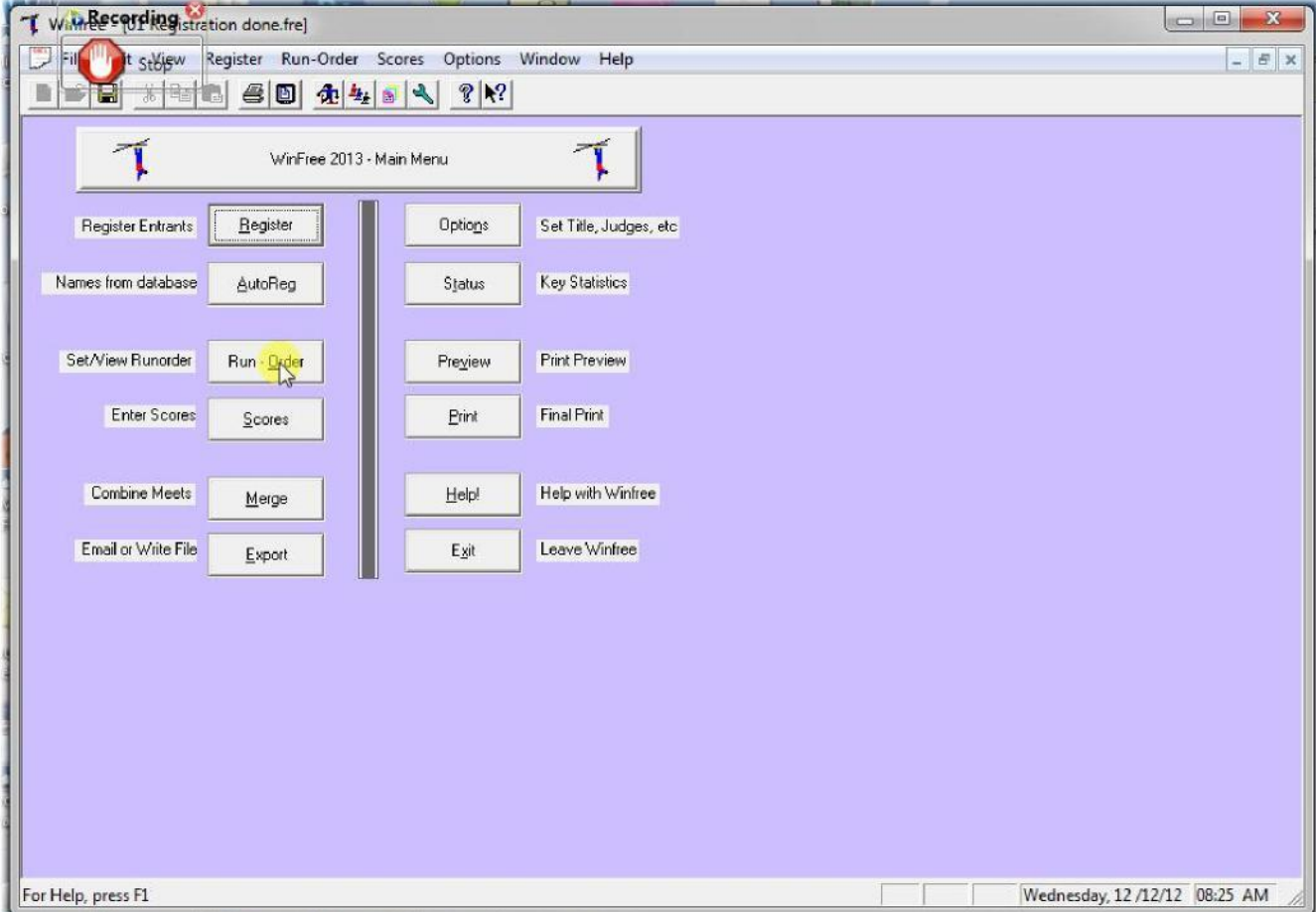

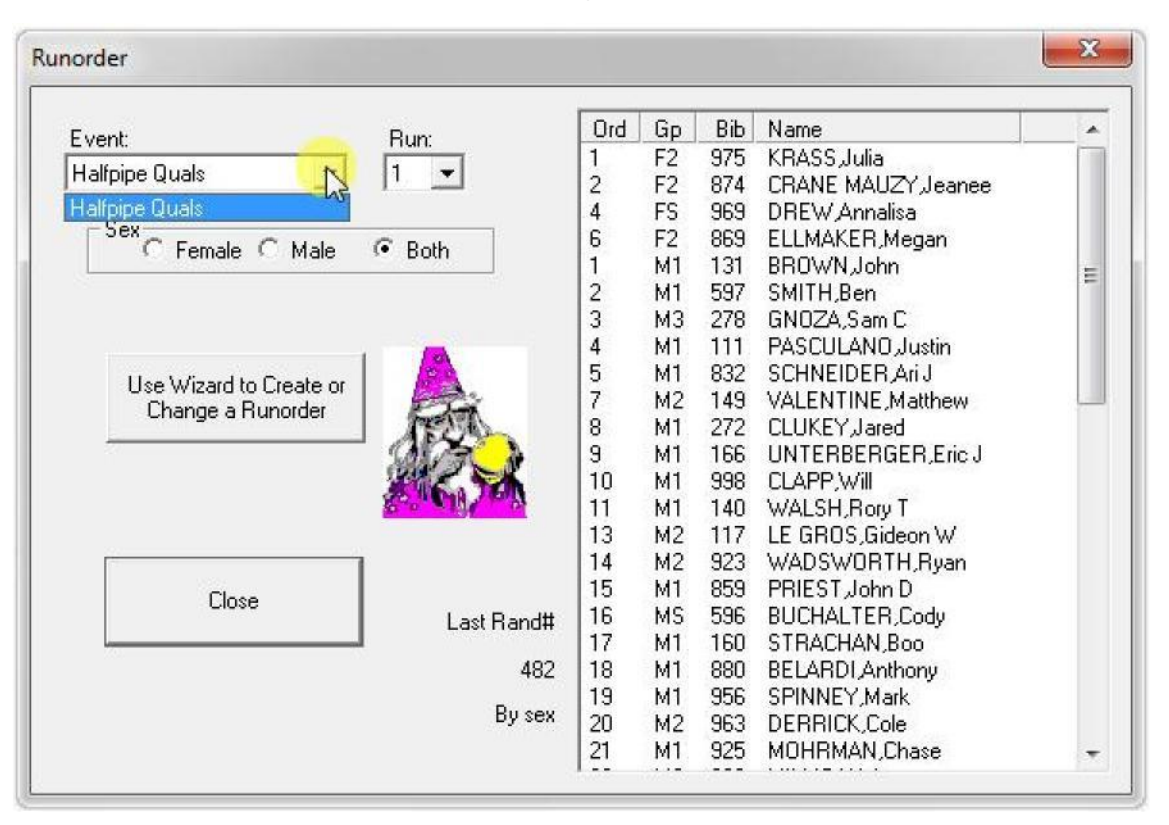

#### **Figure II-4**

• Pick the HalfPipe qualifiers

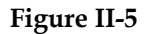

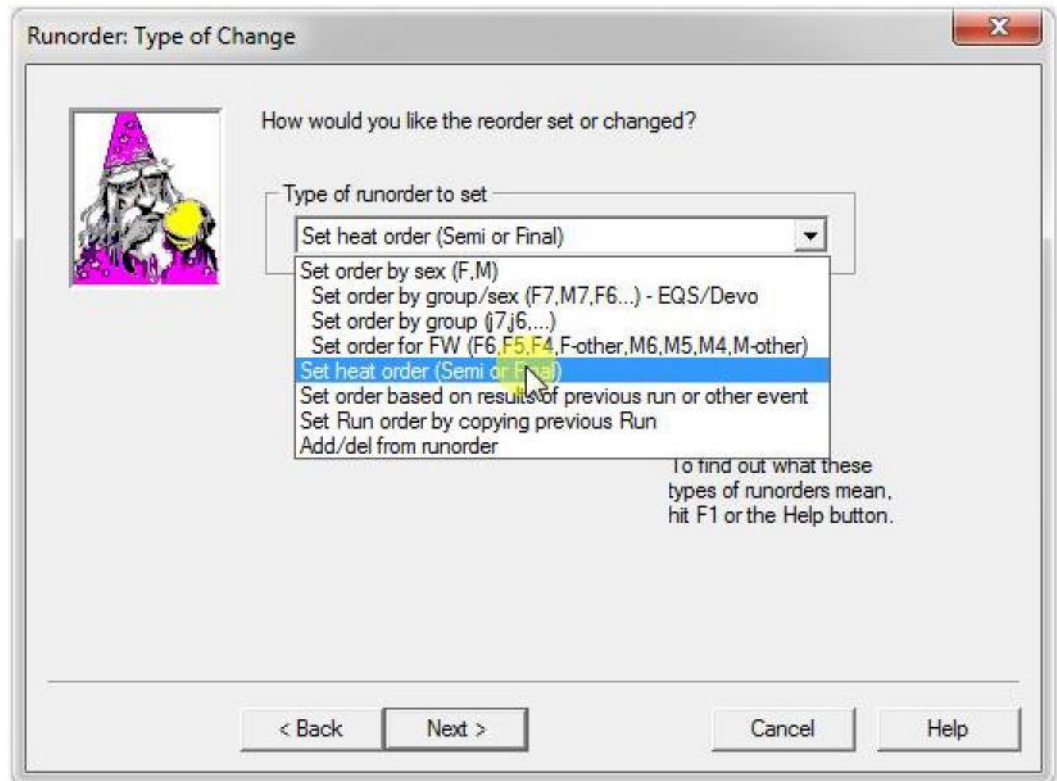

- When you get to the type of runorder, pick "Set Heat Order"
- Note that heats are recommended for SS and HP. However, they don't have to be used. Further, they could be used for other event like Aerials or Moguls.

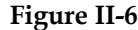

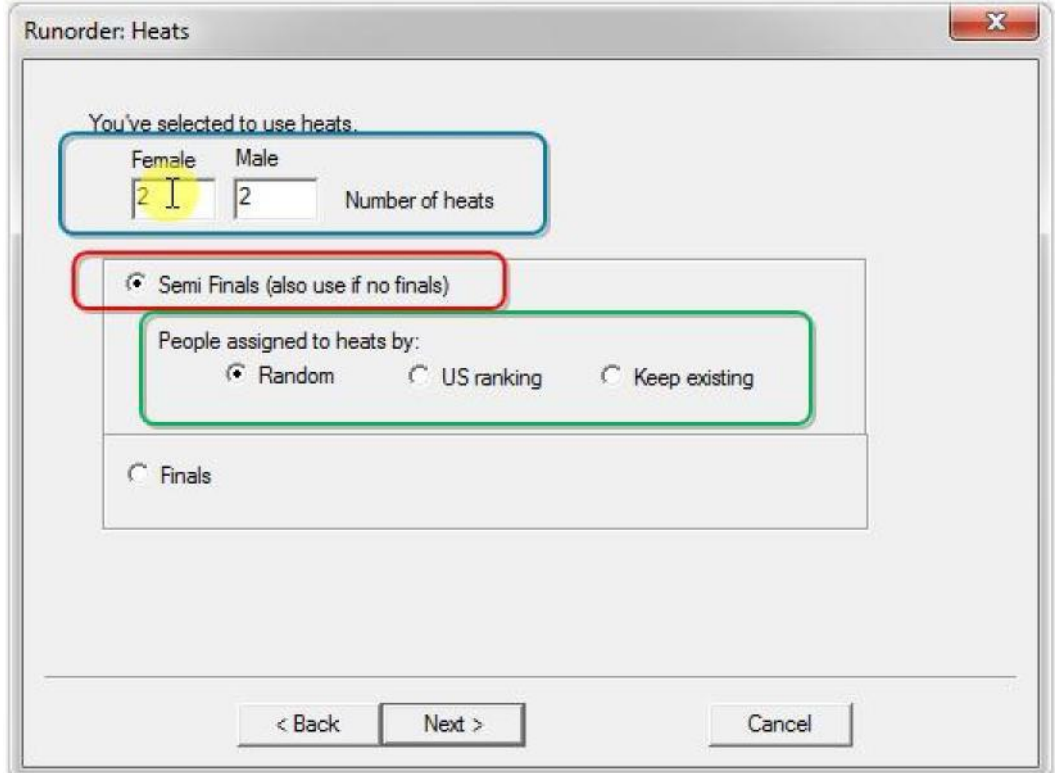

- When you get to the heats page:
	- 1. Pick semi Finals red)
	- 2. Enter the number of heats. You get this from the TD, but it's generally enough for 20-30 competitors per heat. (blue)
	- 3. Pick "Random" to assign people to the heats randomly. Pick "US Ranking" to use rankings. (green)

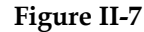

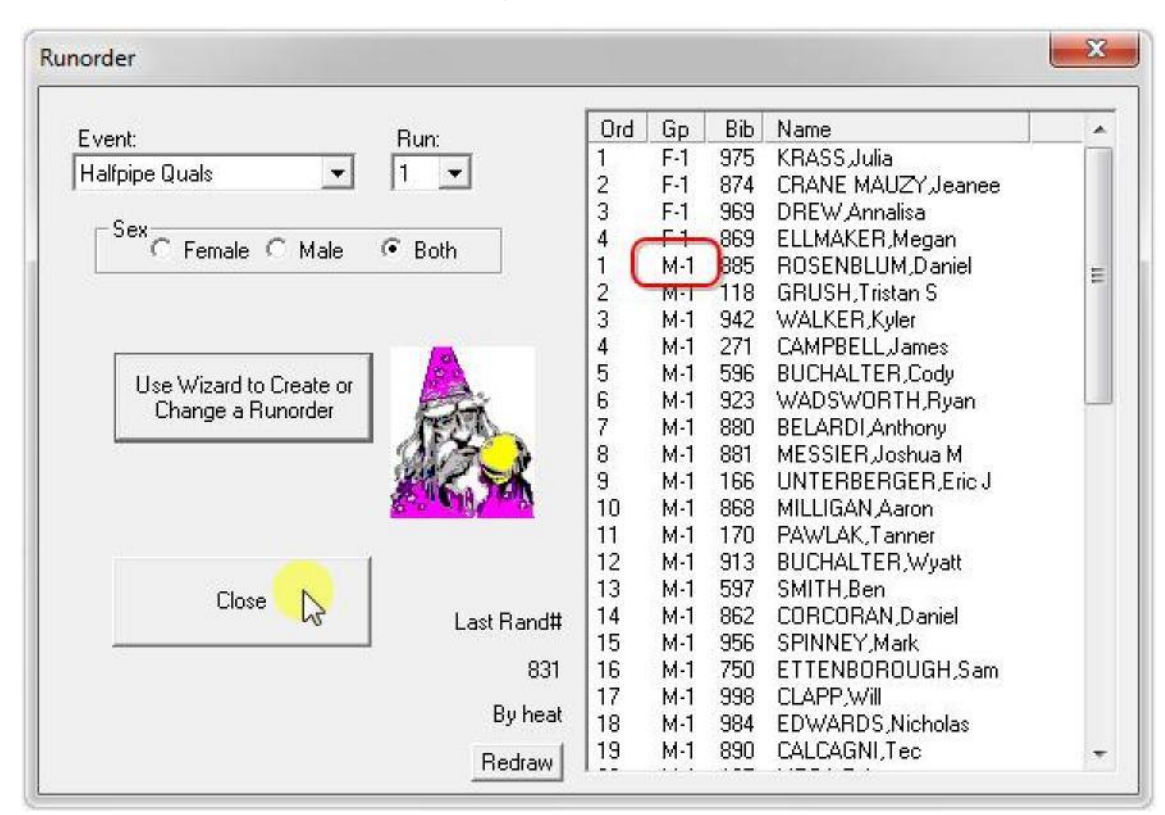

• Note that groups say "M-1" for Male Heat 1

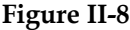

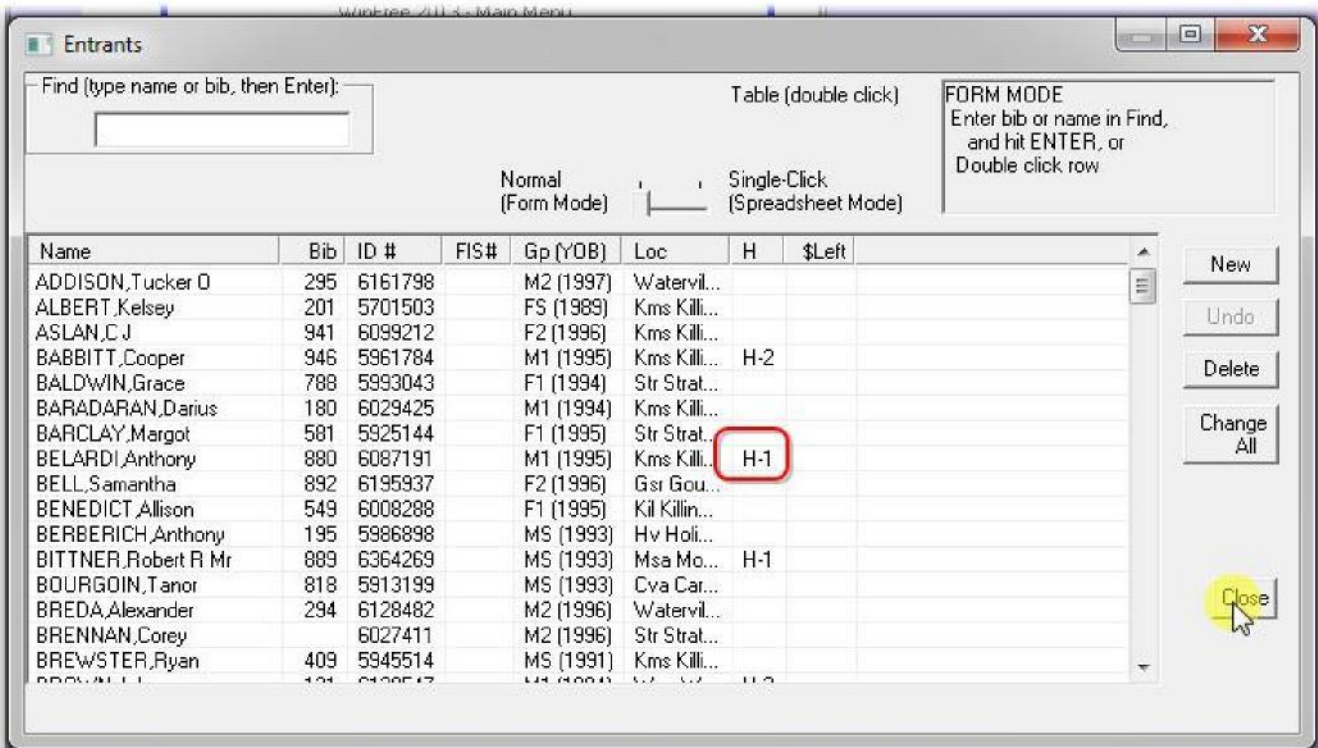

• Registration also says "M-1" for Male Heat 1

# <span id="page-10-0"></span>**II.3 Step 3: Print the Qualifier Runorder**

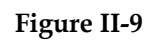

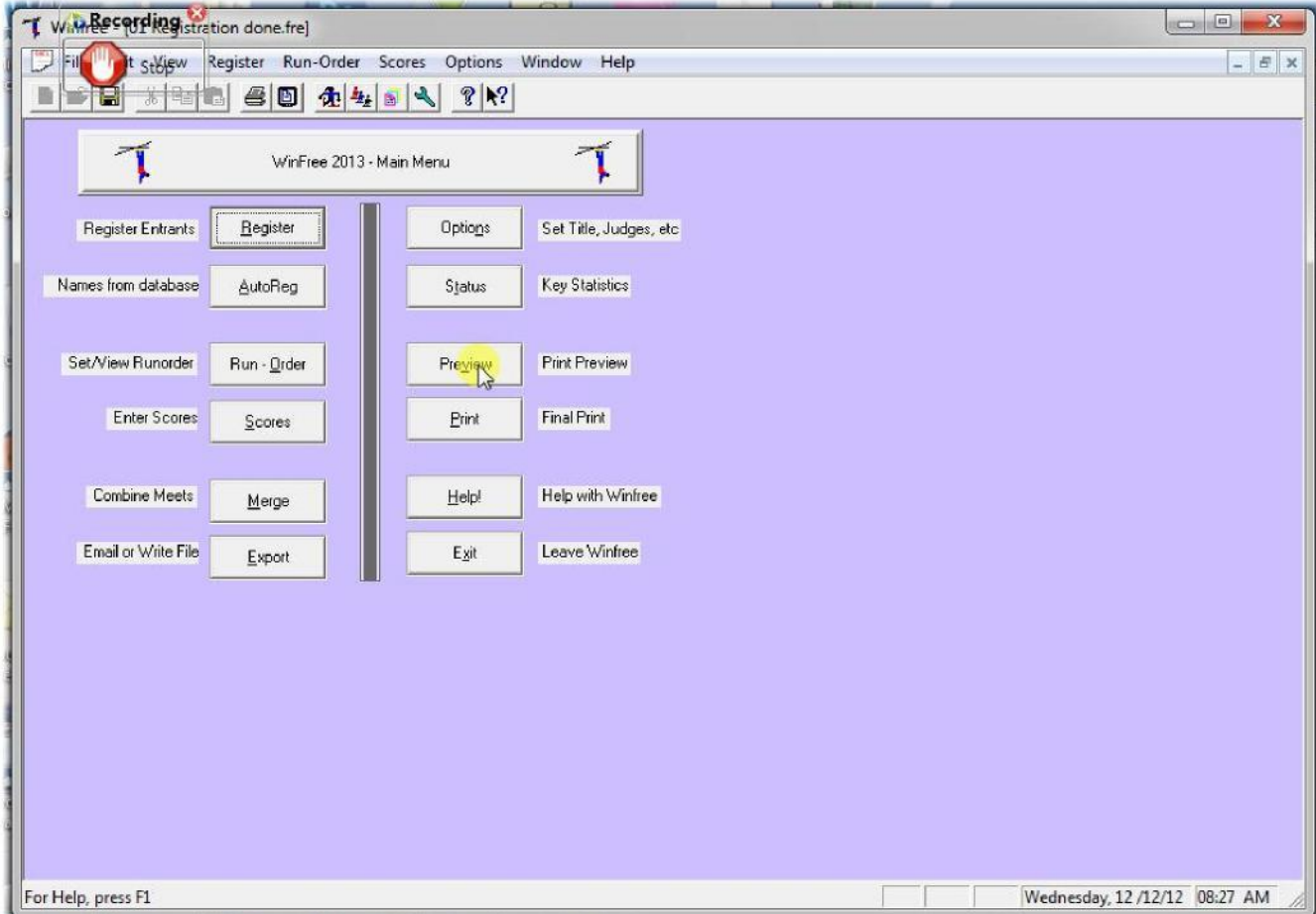

**Figure II-10**

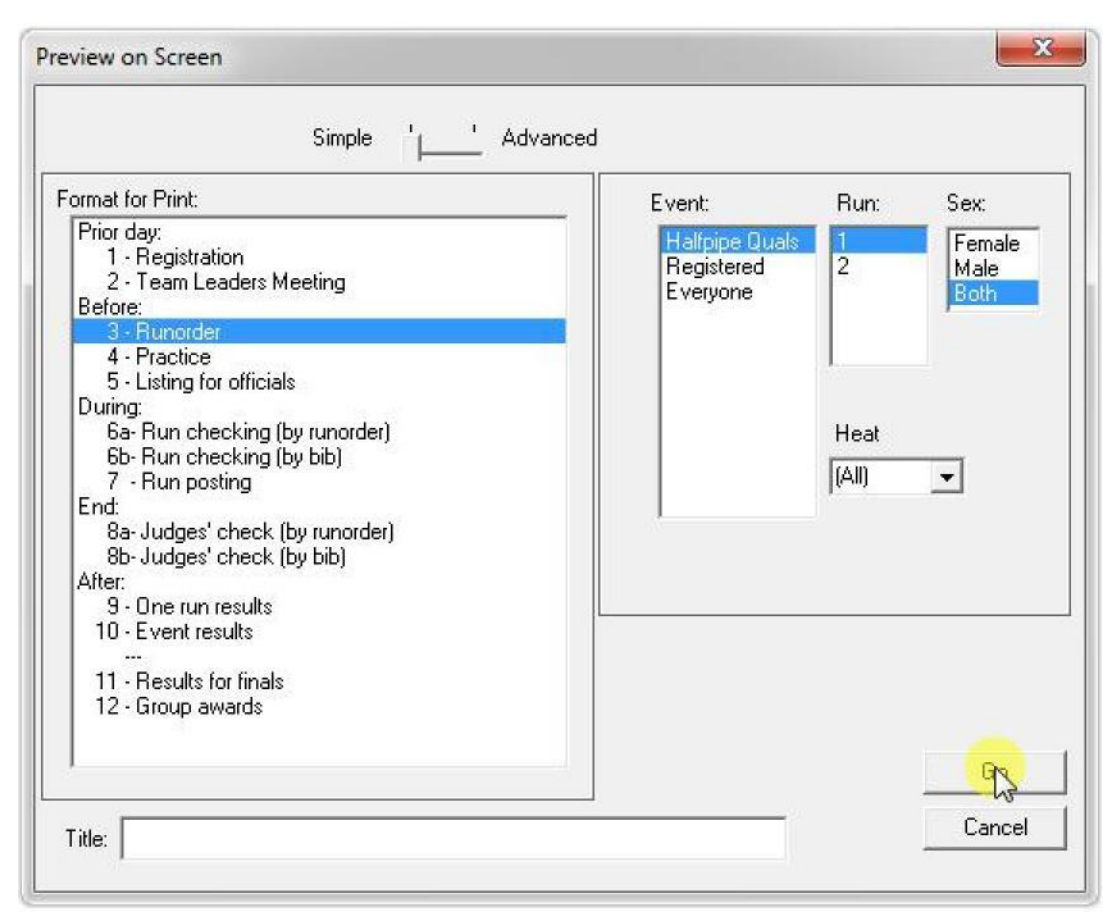

• Printing is no different from before ....

**Figure II-11**

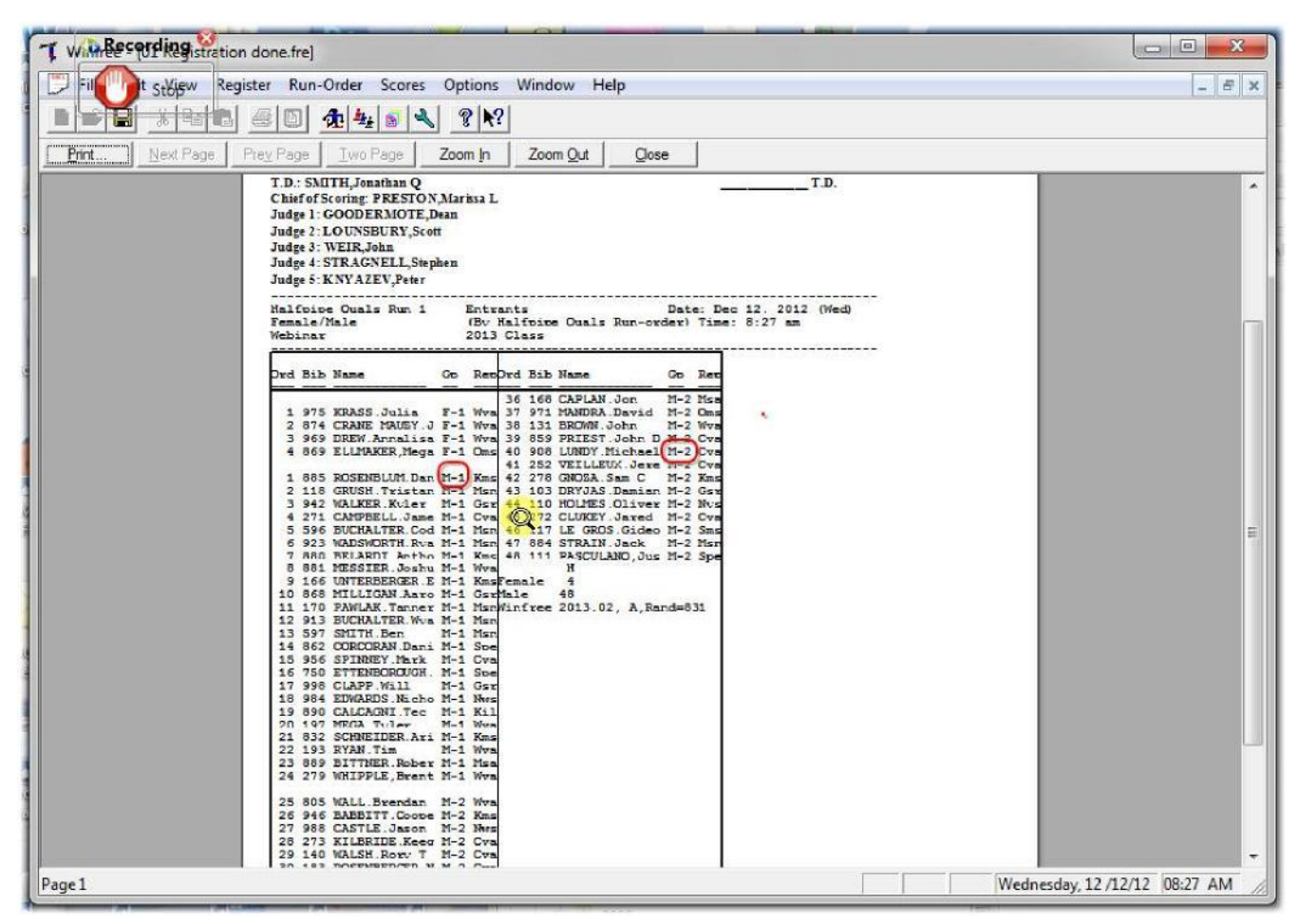

• ... except that the order shows "M-1" for Male Heat 1, and heats are in in order.

# <span id="page-13-0"></span>**II.4 Step 4: Score as You've Done Previously**

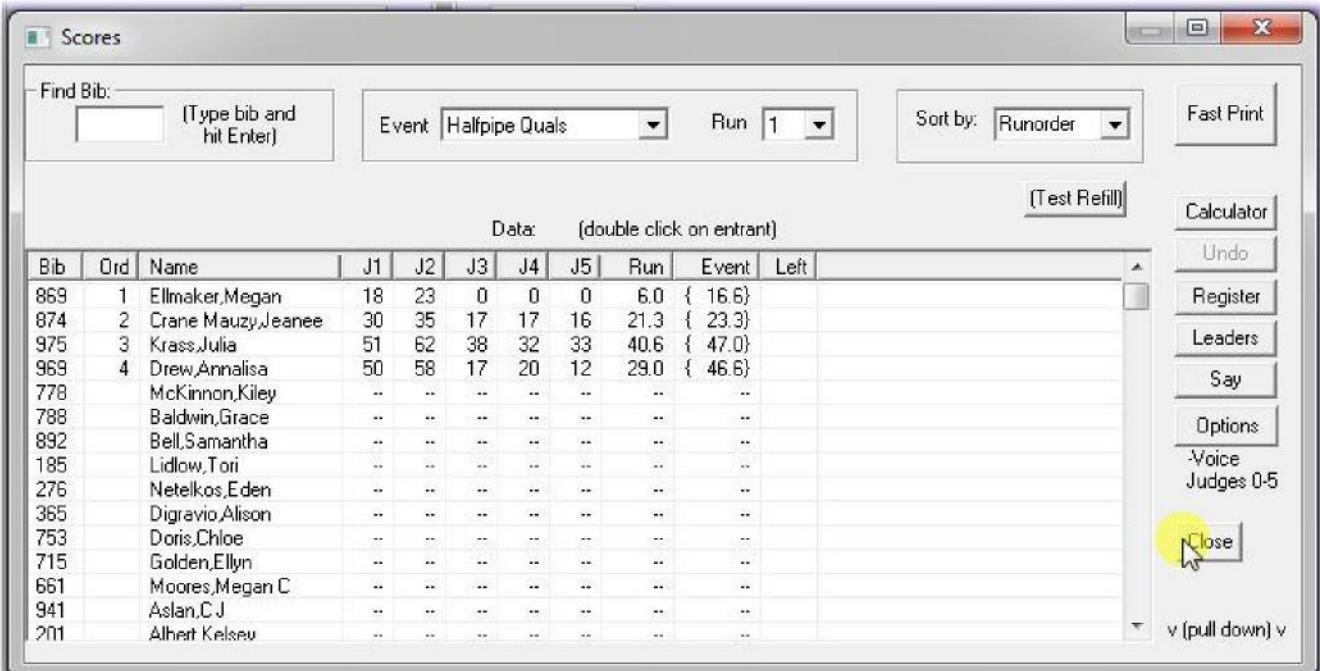

## <span id="page-14-0"></span>**II.5 Step 5: Print Event Results for the Qualifier**

**Figure II-13**

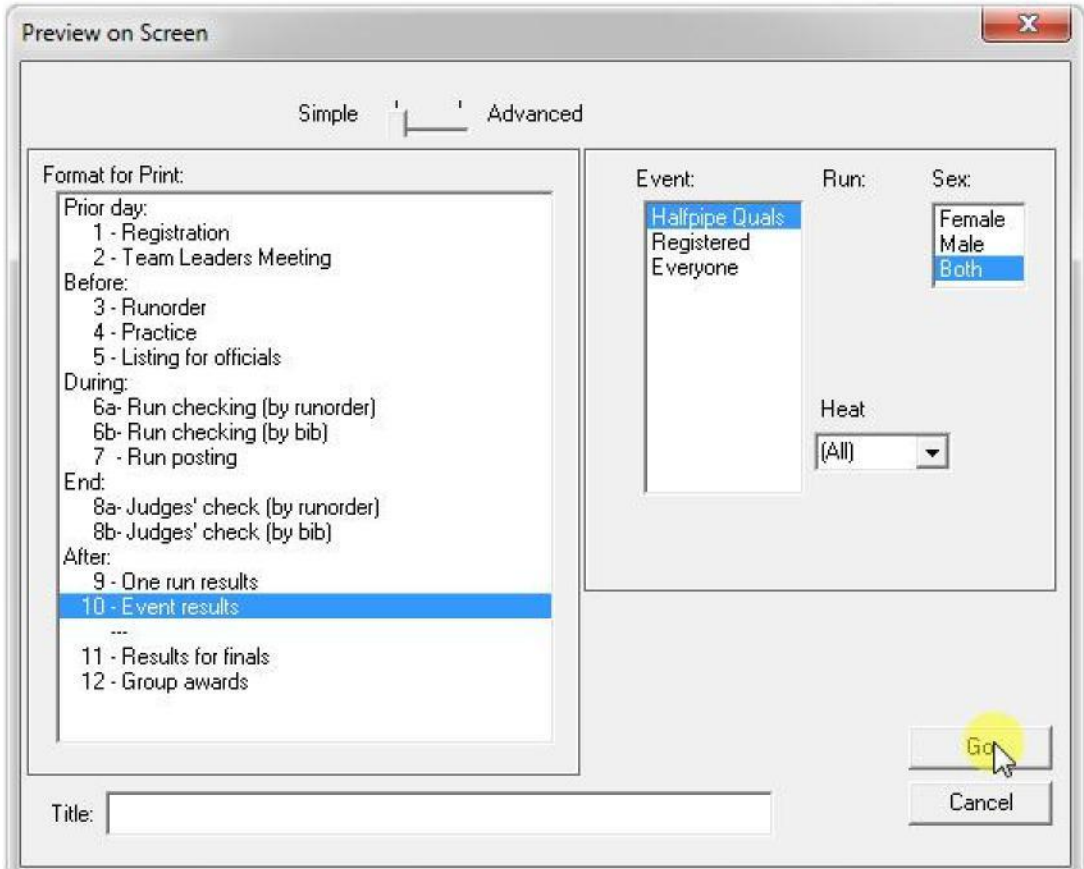

- The "Heat" field could be used to print just one of the heats (not normally done)
- Note that heat numbers are included in the listing

**Figure II-14**

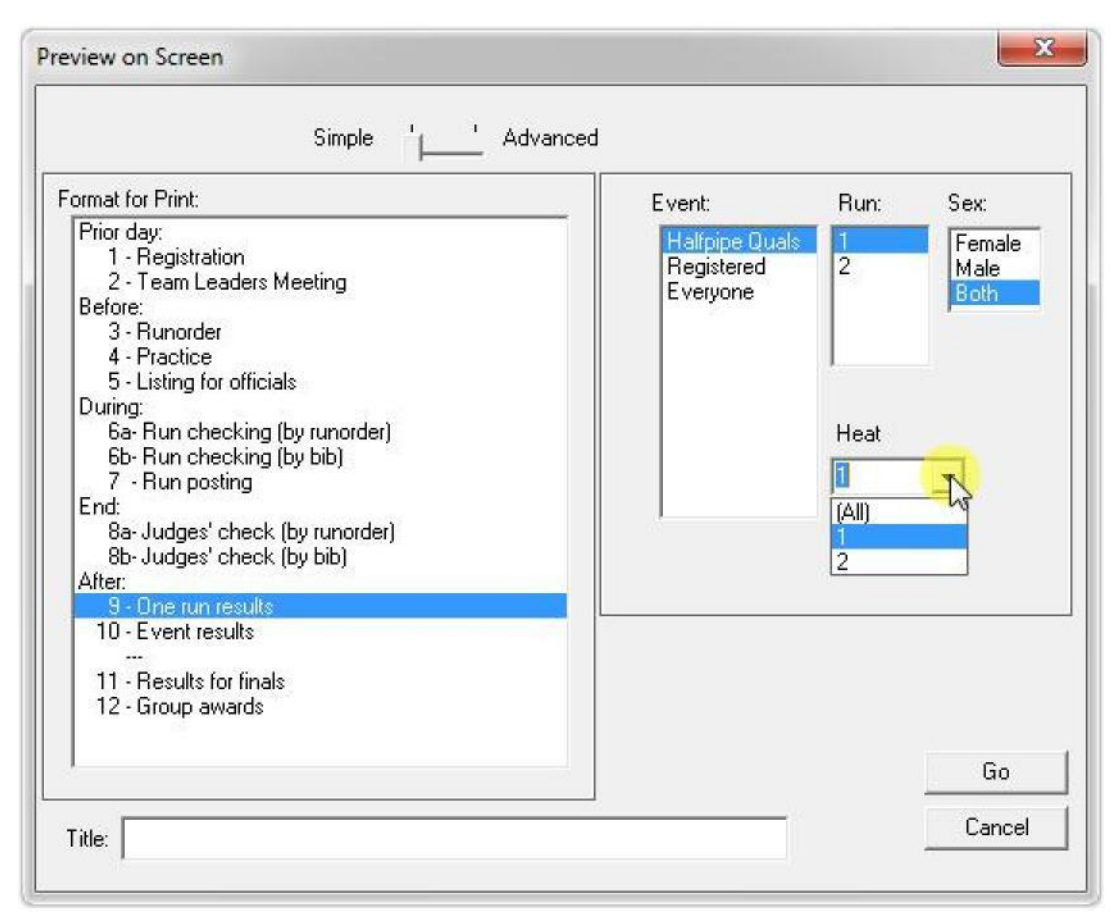

• Optionally, any listing can be restricted to only one heat (for posting, as an example).

**Figure II-15**

|        | Winfree - [02 Ouals Done.fre]                                                                                                    | $\overline{\mathbf{c}}$<br>$\mathbf{x}$ |
|--------|----------------------------------------------------------------------------------------------------|-----------------------------------------|
|        | File Edit View Register Run-Order Scores Options Window Help                                                                                                    | $ E$ $x$                                |
| u      | $\frac{1}{2}$<br>画<br>企业日<br>Yo.<br>$\boldsymbol{\mathcal{A}}$                                                                                                    |                                         |
| Print. | Next Page<br>Two Page<br>Zoom Out<br>Prey Page<br>Close<br>Zoom In                                                                                                    |                                         |
|        |                                                                                                    |                                         |
|        | Judge 4: STRAGNELL, Stephen<br>Judge 5: KNYAZEV.Peter                                                                                                    | $\mathbb{Q}$                            |
|        |                                                                                                    |                                         |
|        | Halfpipe Quals Run 1<br>Date: Dec 12, 2012 (Wed)<br>Run<br>Time: 8:30 am<br>Male<br>(By Score)                                                                         |                                         |
|        | 2013 Class<br>Webinar                                                                                                    |                                         |
|        |                                                                                                    |                                         |
|        | No Bib Name<br>Gp Rep. J.1 J.2 J.3 J.4 J.5<br>Run                                                                                                    |                                         |
|        | 1 805 WALL, Brendan<br>$M-1$ Wya<br>75<br>76.0<br>73<br>83<br>77<br>76                                                                                                 |                                         |
|        | 2 884 STRAIN, Jack<br>$M-1$ Msn<br>67<br>75<br>76<br>76<br>711<br>74.0                                                                                                 |                                         |
|        | 60<br>67.0<br>3 596 BUCHALTER, Cody<br>$M-1$ Msn<br>86<br>77<br>64<br>58<br>4 597 SMITH, Ben<br>$M-1$ Msn<br>70<br>69<br>65<br>61<br>57<br>65.0+65006                  |                                         |
|        | 5'750 ETTENBOROUGH, Sam M-1 Spe<br>86<br>56<br>55<br>48 <sup>1</sup><br>65.0152004<br>84                                                                               |                                         |
|        | 6 131 BROWN, John<br>$M-1$ Wya<br>71<br>61<br>58<br>62.3<br>64<br>62                                                                                                   |                                         |
|        | 7 117 LE GROS, Gideon W M-1 Sms,<br>63<br>64<br>60<br>54<br>57.<br>60.0+52307<br>54<br>8 984 EDWARDS, Nicholas M-1 Nws<br>66<br>54<br>57<br>59.0<br>71                 |                                         |
|        | 64<br>51<br>52<br>9 942 WALKER, Kyler<br>$M-1$ Gsr<br>66<br>52 <sub>1</sub><br>56.0+47604                                                                              | 뻬                                       |
|        | $M-1$ Wva<br>10 193 RYAN, Tim<br>75<br>74<br>43<br>38<br>36<br>51.6                                                                                                    |                                         |
|        | 11 889 BITTNER, Robert R M-1 Msa<br>78<br>71<br>41<br>40<br>401<br>50.6                                                                                                |                                         |
|        | 12 503 SAVINO, Devon<br>$M-1$ $Ki1$<br>52<br>52<br>48<br>44 <sup>1</sup><br>50.3<br>51                                                                                 |                                         |
|        | 13 140 WALSH, Rory T<br>$M-1$ Cva<br>65<br>61<br>40<br>42<br>35<br>47.6<br>47.3+38292                                                                                  |                                         |
|        | 14 868 MILLIGAN, Aaron<br>$M-1$ Gsr <sup>'</sup><br>50<br>46<br>46<br>42 <sup>1</sup><br>57<br>15 160 STRACHAN, Boo<br>$M-1$ Msa<br>57<br>58<br>33<br>45.0<br>39<br>39 |                                         |
|        | 16, 923 WADSWORTH, Ryan<br>$M-1$ Msn.<br>46<br>38<br>40<br>43.3<br>56<br>44.                                                                                           |                                         |
|        | 17 885 ROSENBLUM, Daniel M-1 Kms<br>78<br>25<br>29<br>$29$ 42.3<br>69                                                                                                  |                                         |
|        | 18 166 UNTERBERGER, Eric<br>52<br>36<br>32<br>$M-1$ $Kms$<br>52<br>38 <sub>1</sub><br>42.0                                                                             |                                         |
|        | 35 <sub>1</sub><br>39.3<br>19 832 SCHNEIDER, Ari J<br>$M-1$ $Kms$<br>58<br>46<br>35<br>37                                                                              |                                         |
|        | 20 956 SPINNEY, Mark<br>$M-1$ Cval<br>74<br>27<br>23<br>201<br>67<br>39.01                                                                                             |                                         |
|        | 21 149 VALENTINE, Matthew M-1 Wat<br>28<br>24<br>38.6<br>68<br>64<br>20 <sup>1</sup>                                                                                   |                                         |
|        | 22 118 GRUSH. Tristan S<br>$M-1$ Msn<br>63<br>61<br>14<br>13<br>13<br>29.3<br>20<br>21<br>15<br>23' 170 PAWLAK, Tanner<br>$M-1$ $Msn'$<br>51<br>45<br>28.6             |                                         |
|        | 24 111 PASCULANO, Justin M-1 Spe<br>33<br>37 22<br>22<br>25.6<br>18                                                                                                    |                                         |
|        | Winfree 2013.02, A Rules, Rand=977 @ 7:22p(12-11-21), H, Not Elim                                                                                                    |                                         |
|        |                                                                                                    | ᆌ                                       |
| Page 1 |                                                                                                    | Wednesday, 12/12/12 08:30 AM            |
|        |                                                                                                    |                                         |

# <span id="page-17-0"></span>**II.6 Step 6: Set the Runorder for Finals**

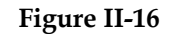

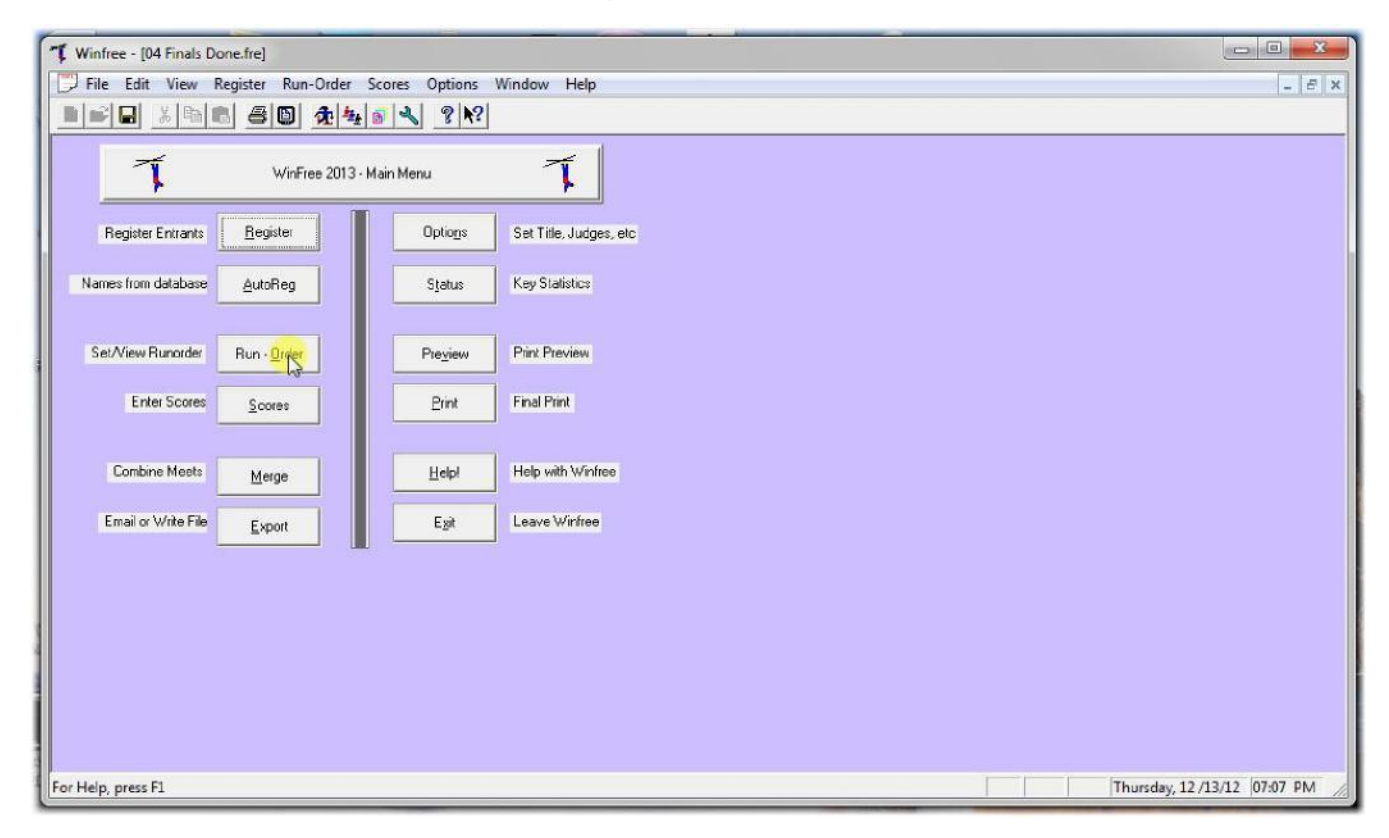

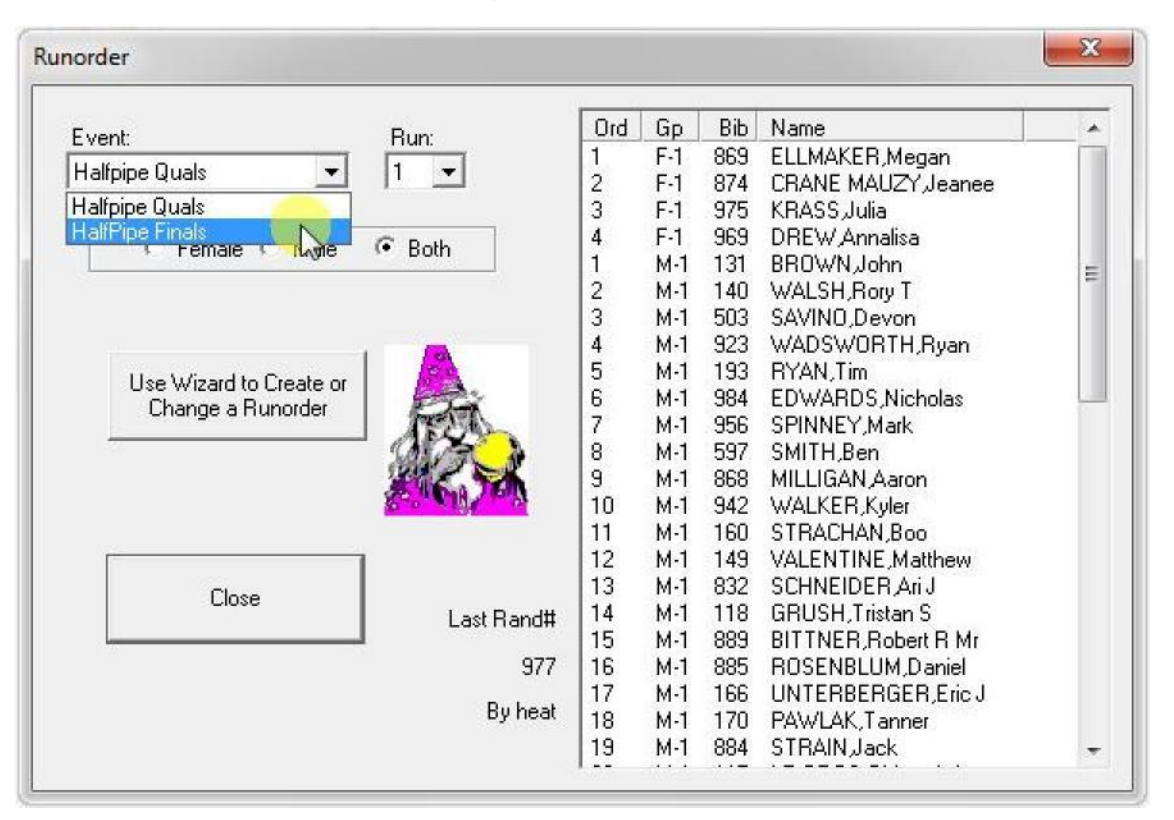

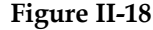

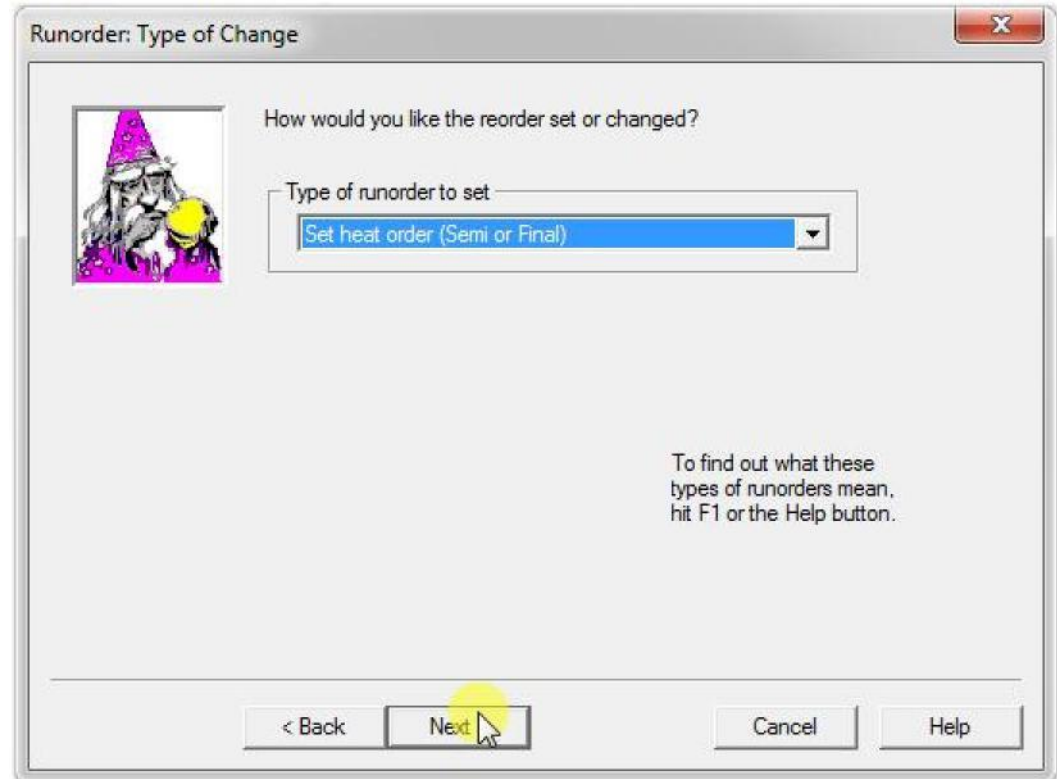

• Use "Set heat order" again

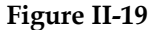

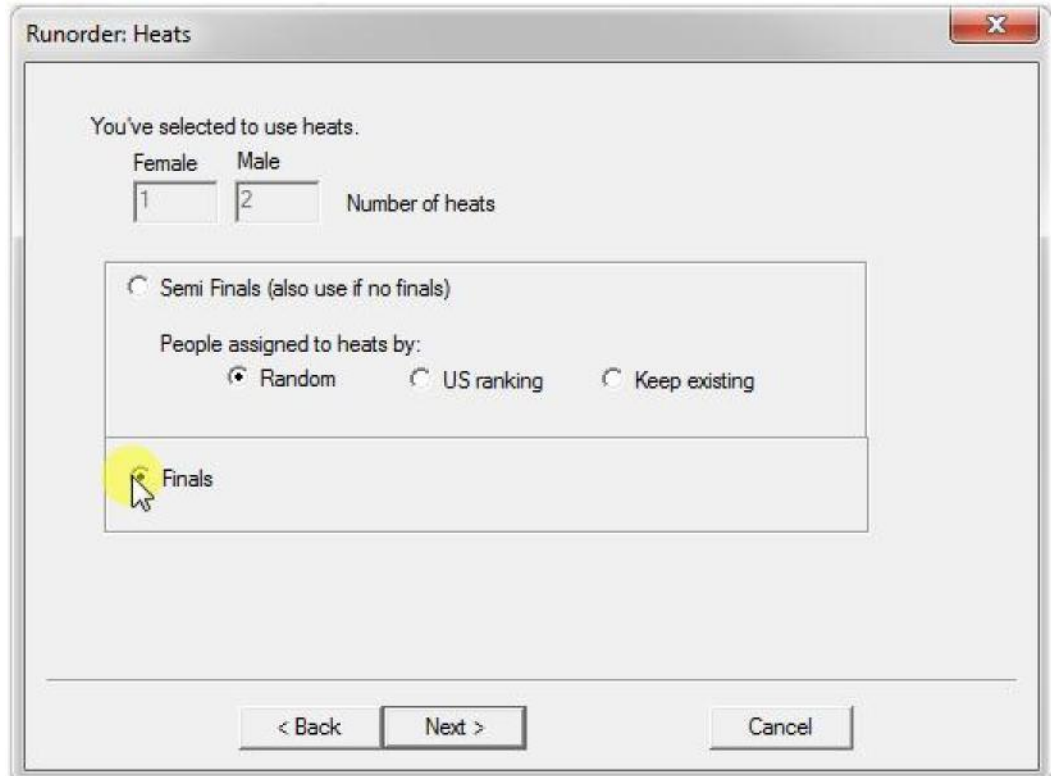

• And pick "Finals"

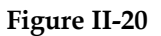

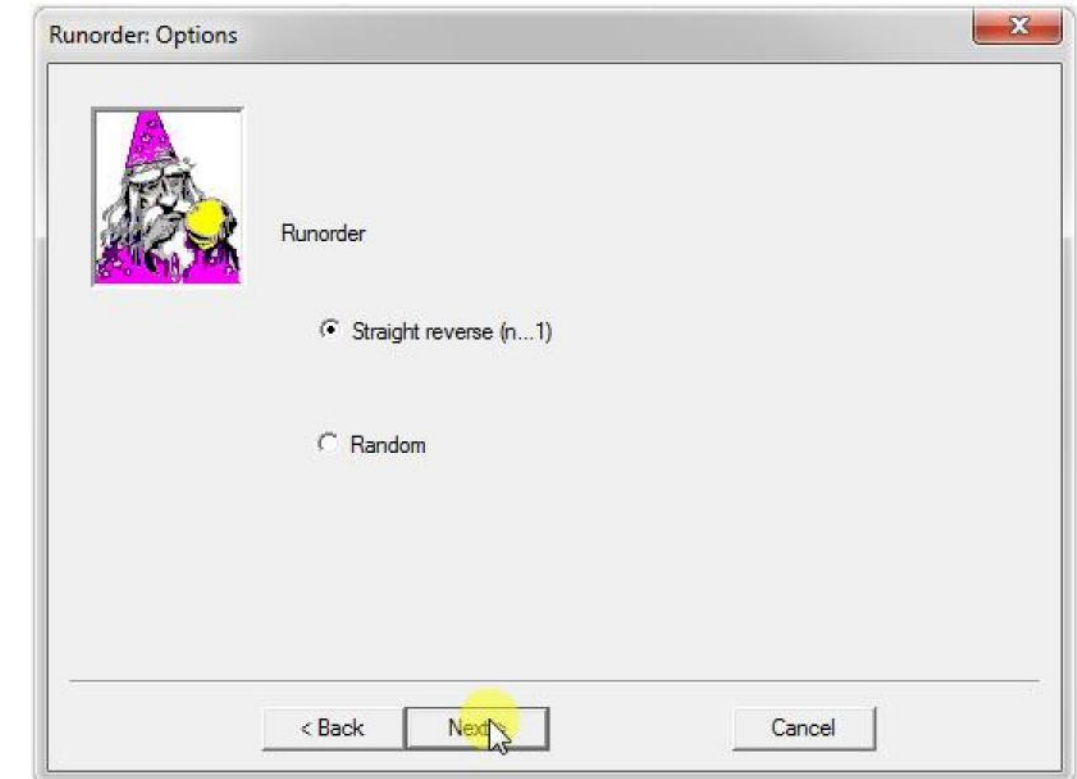

• "Straight reverse" of the qualifier for the order is OK

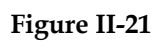

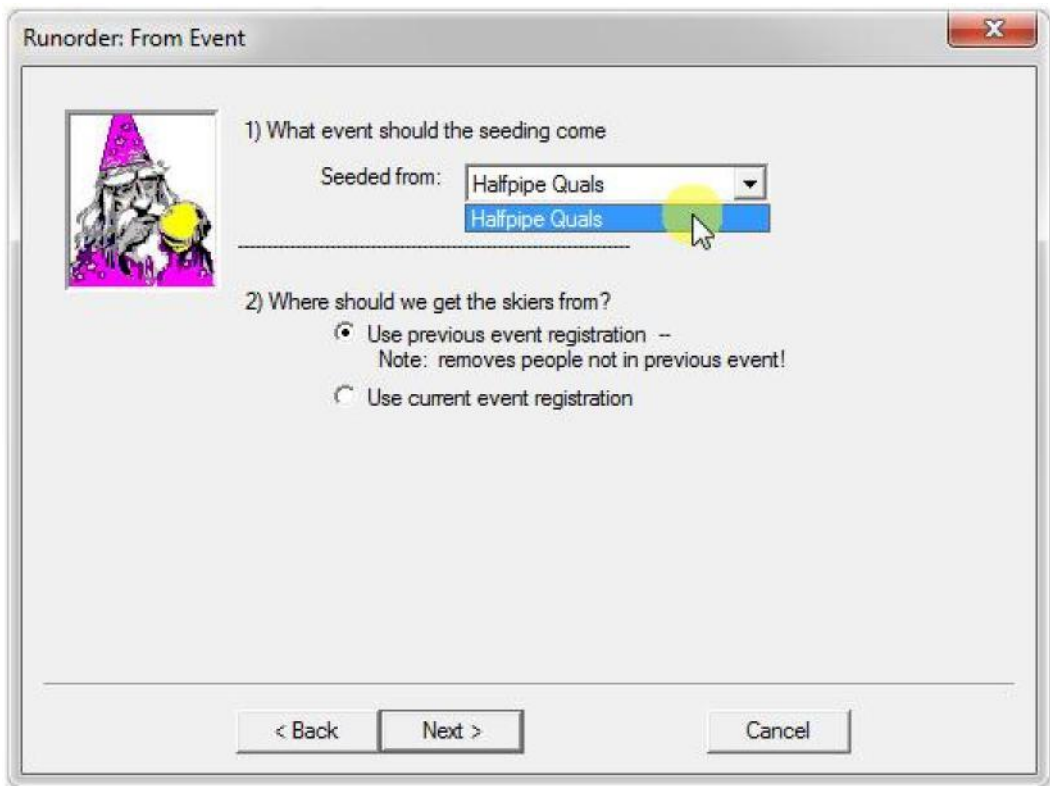

• Link the seeding to the qualifier

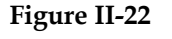

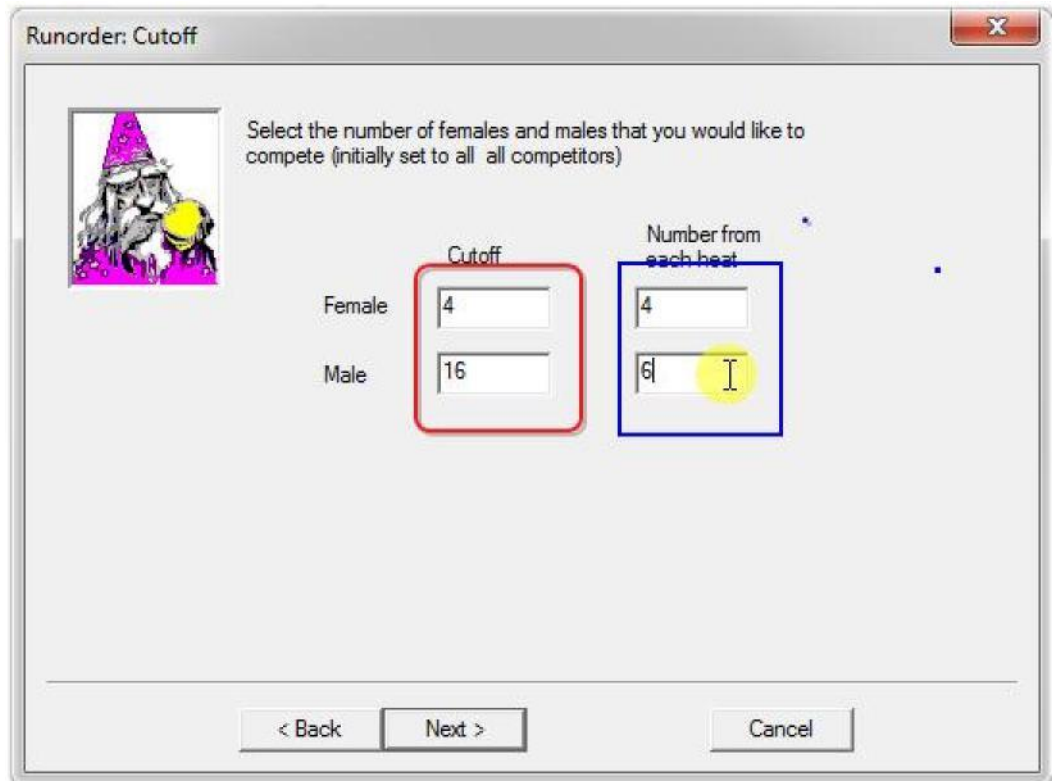

- Pick the number in the finals (see red). Ask the TD for these numbers.
- Pick how many come from each heat (see blue). In this case, 6 males come from each heat (12 total), with the other 4 from the overall list. The goal is for 75% to come from the heats. Ask the TD for these numbers.

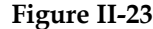

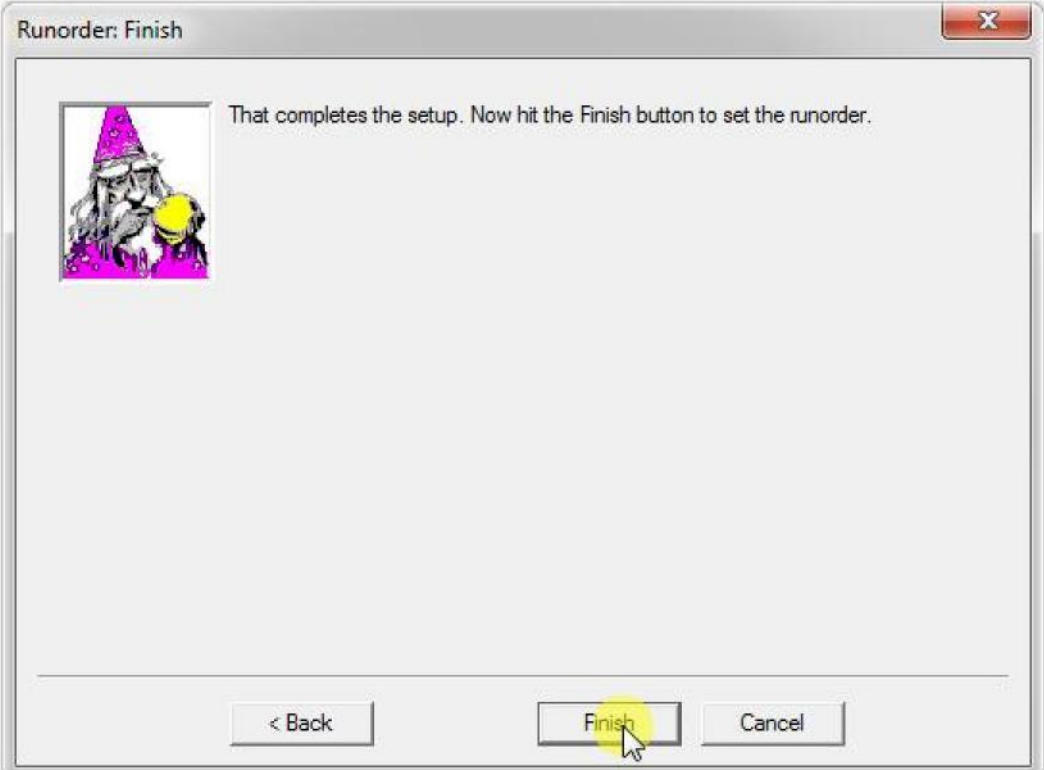

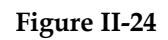

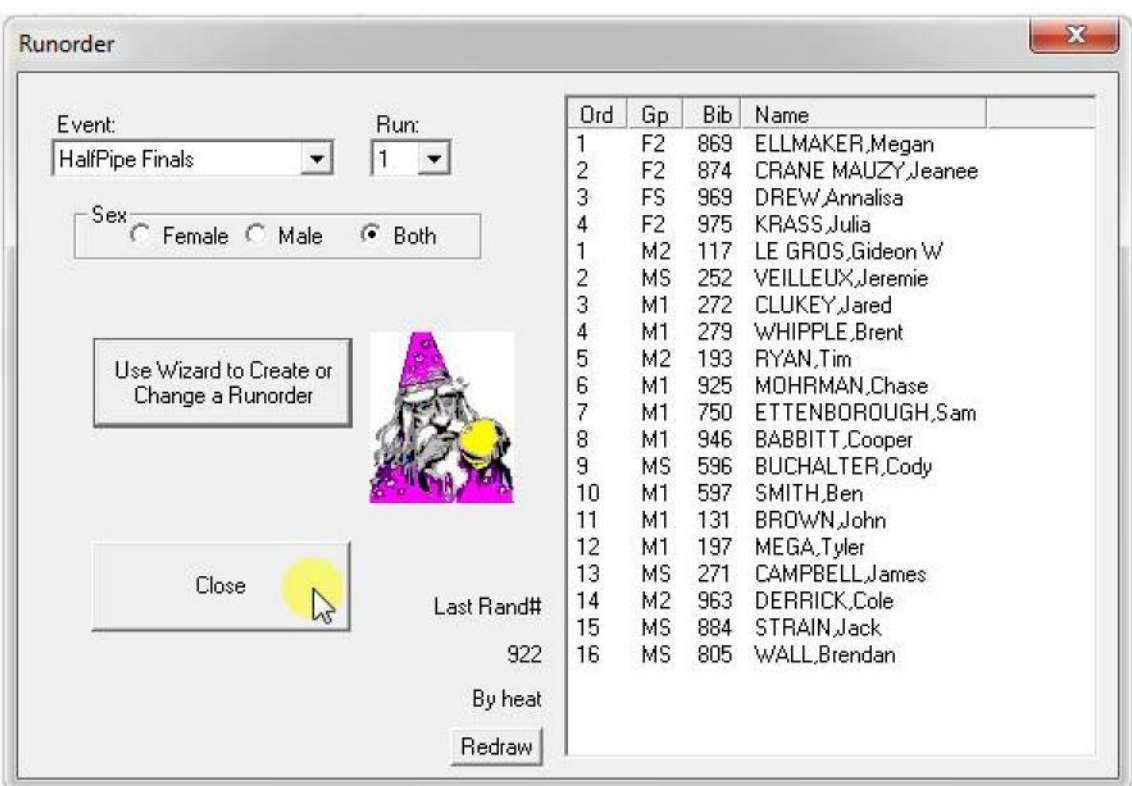

• Note that there are no heats for the finals runorder.

# <span id="page-26-0"></span>**II.7 Step 7: Score the Finals**

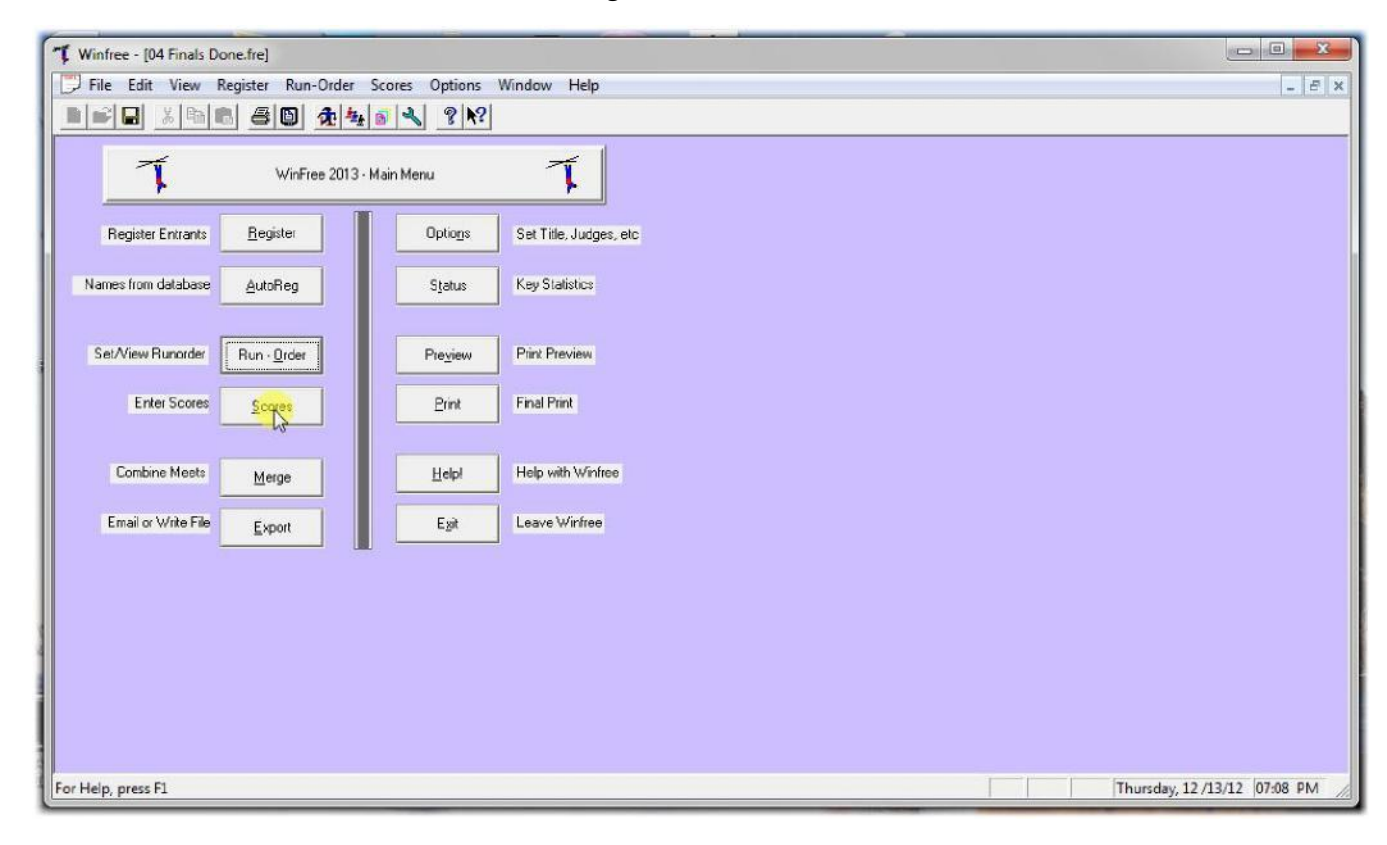

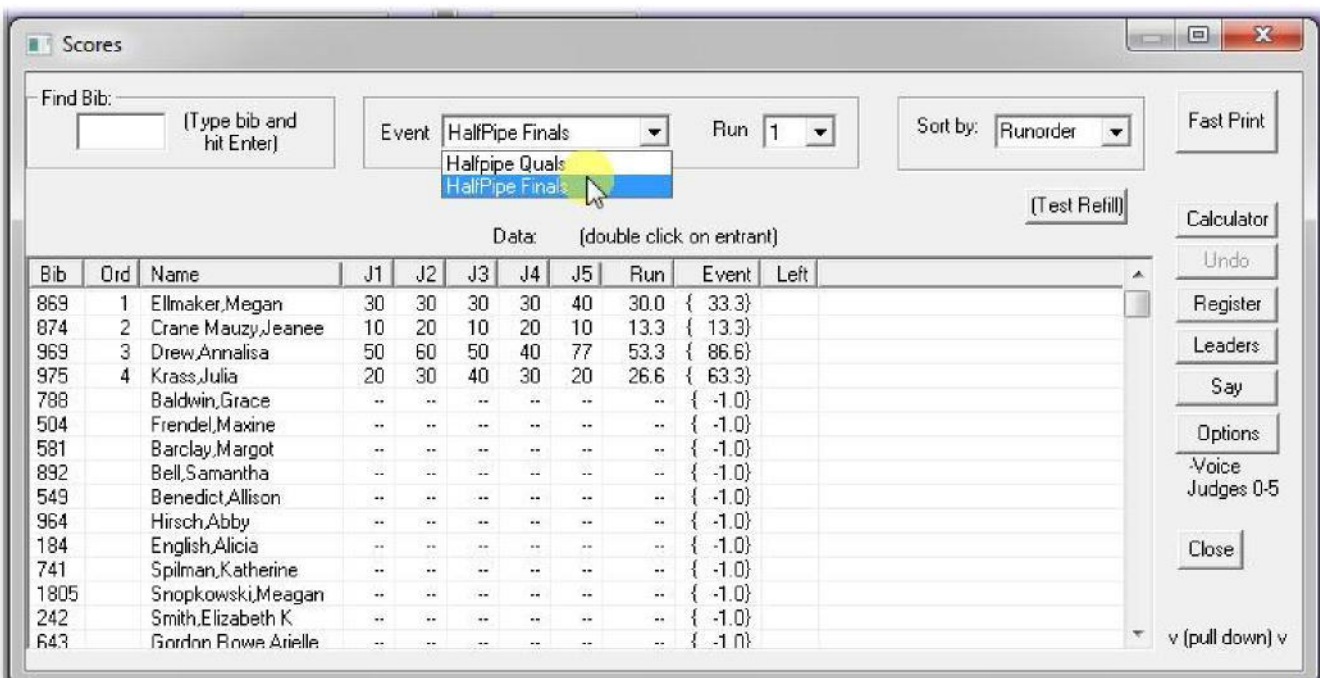

## <span id="page-28-0"></span>**II.8 Step 8: Print the Finals**

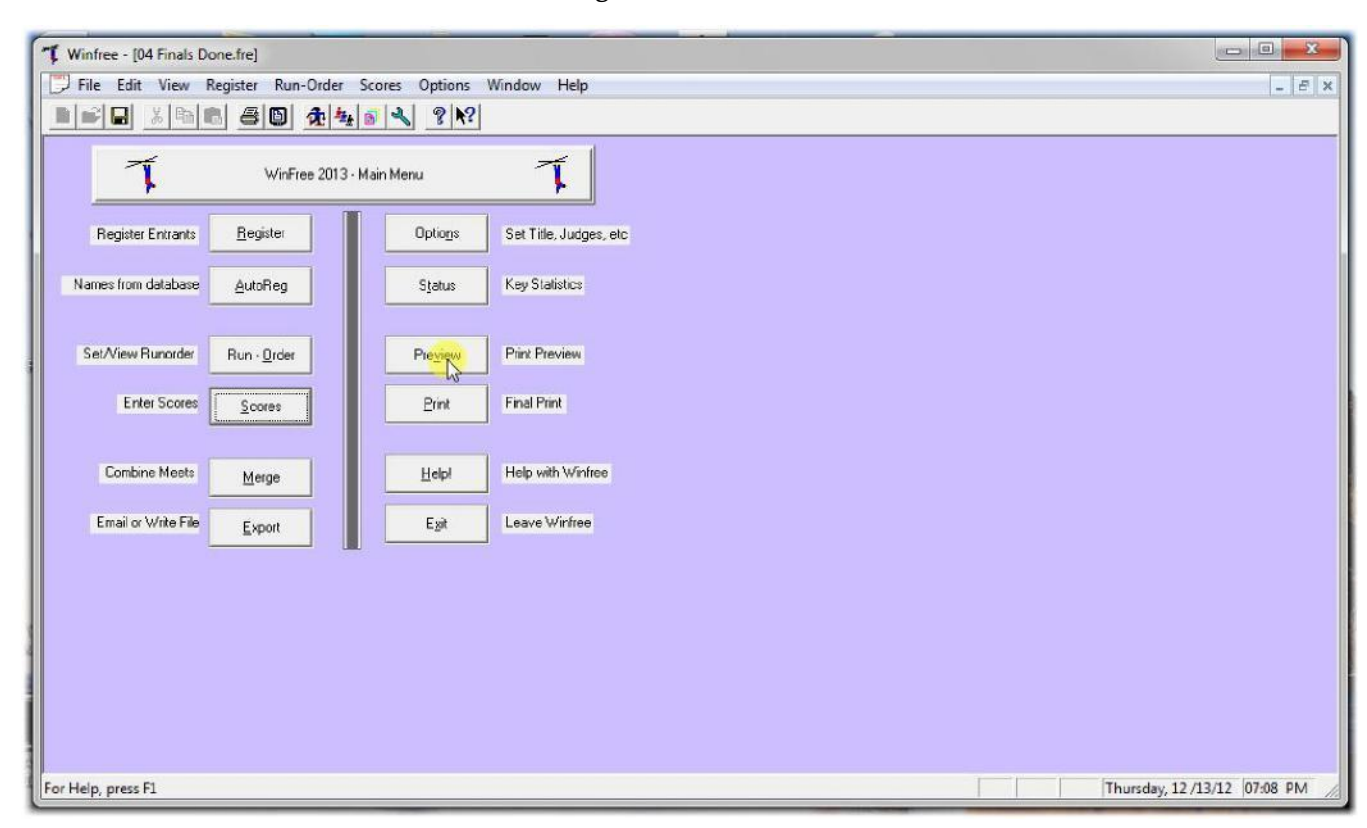

**Figure II-28**

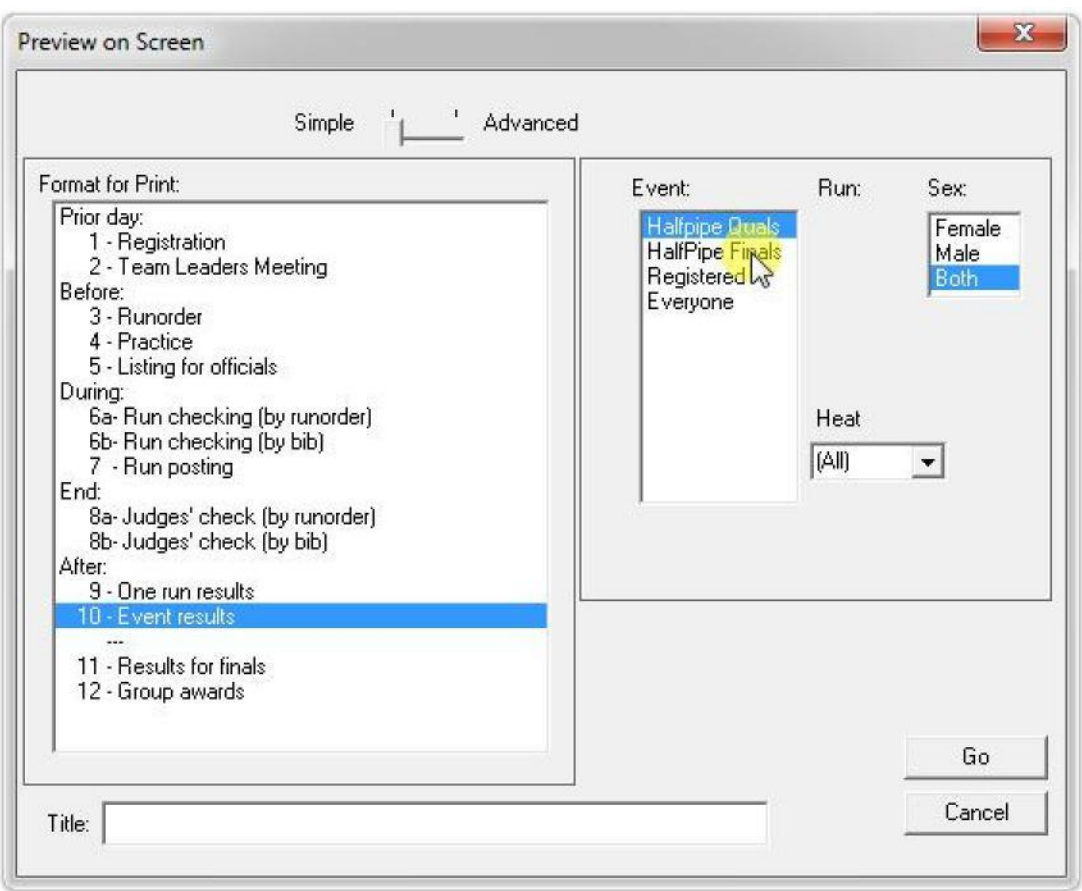

• Print the finals event as before

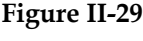

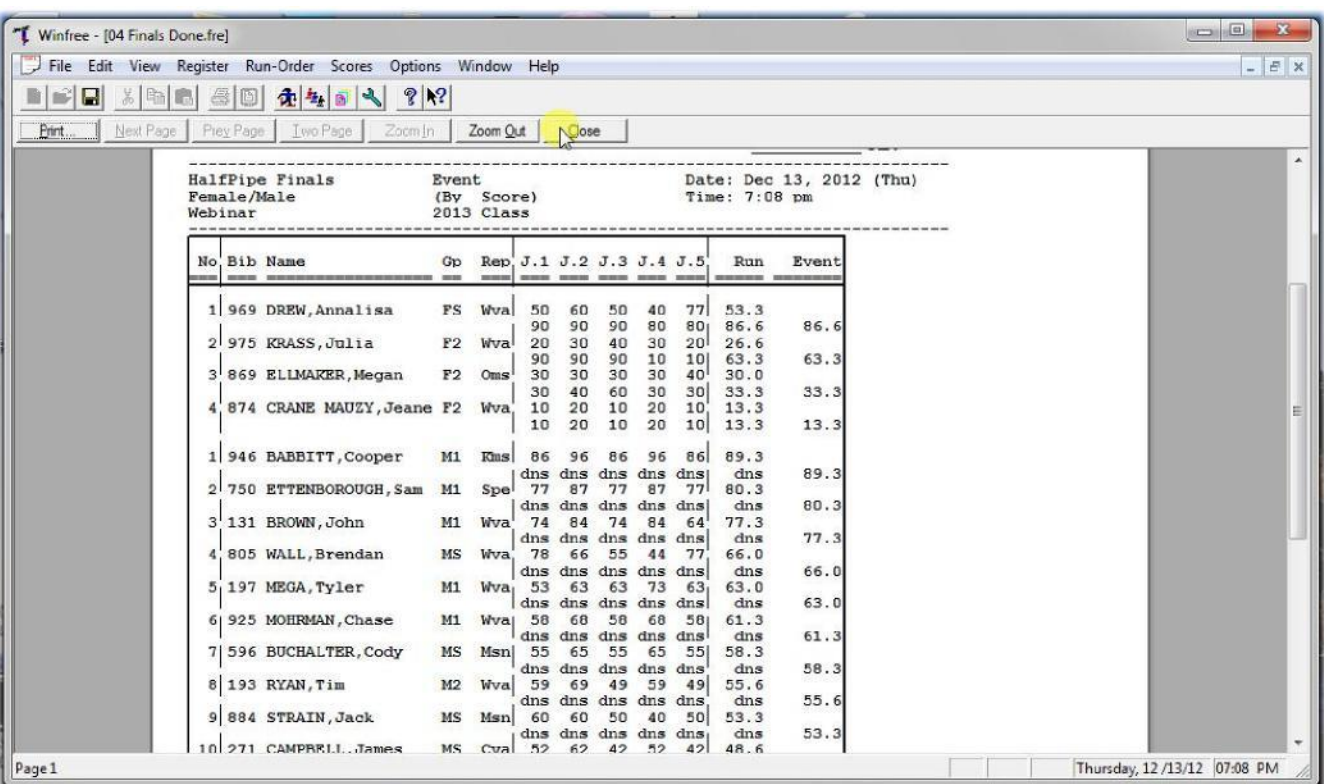

**Figure II-30**

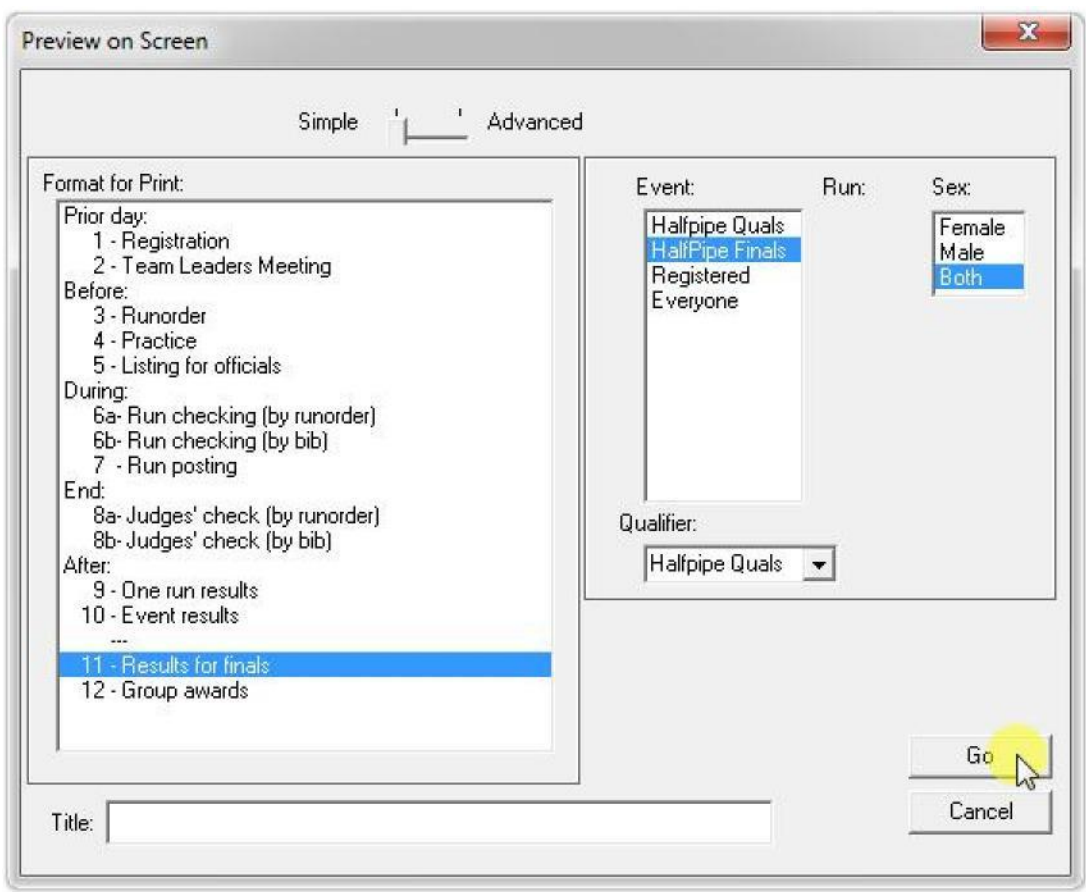

• Optionally, print both events

**Figure II-31**

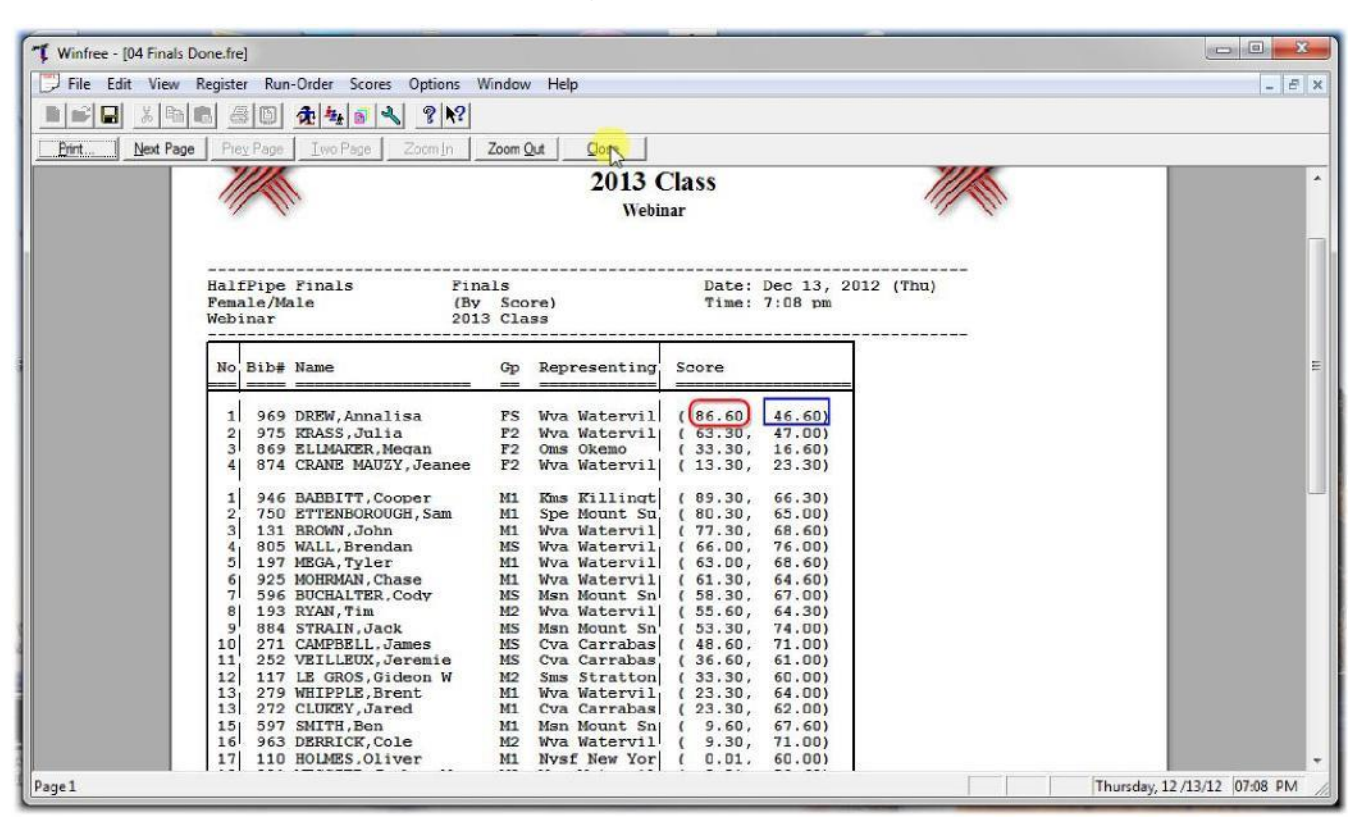

• Shows finals (red) and semis (blue)

# <span id="page-33-0"></span>**III. Optional: Manually Changing Competitors Heats**

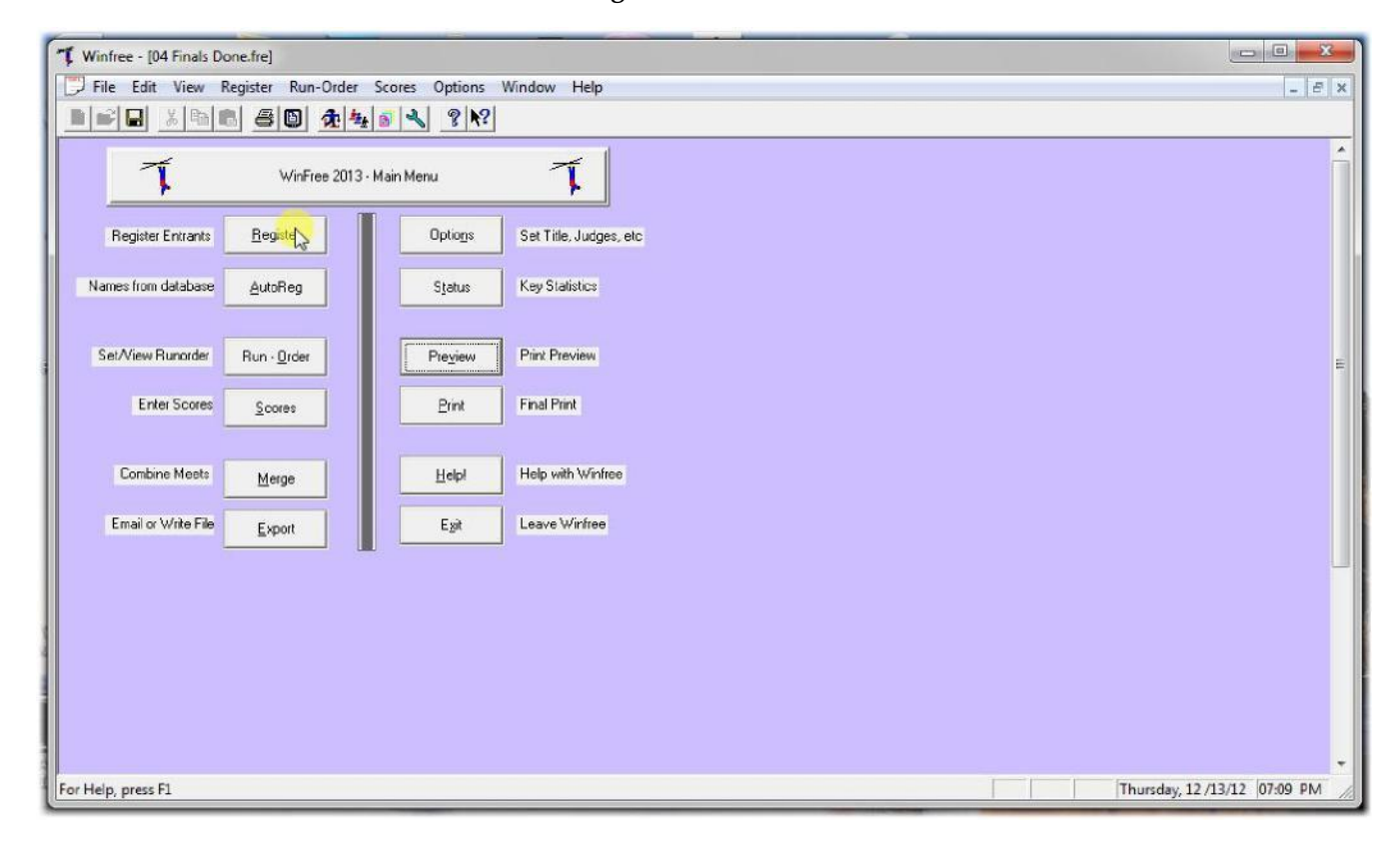

**Figure III-2**

| Find (type name or bib, then Enter): |        |             |      | Normal<br>(Form Mode) | ì.               | Single-Click |                | Table (double click)<br>(Spreadsheet Mode) | <b>FORM MODE</b><br>Enter bib or name in Find.<br>and hit ENTER, or<br>Double click row |   |               |
|--------------------------------------|--------|-------------|------|-----------------------|------------------|--------------|----------------|--------------------------------------------|-----------------------------------------------------------------------------------------|---|---------------|
| Name                                 | Bib    | ID#         | FIS# | Gp (YOB)              | Loc              | H            | H2             | \$Left                                     |                                                                                         |   | New           |
| ADDISON, Tucker 0                    | 295    | 6161798     |      | M2 (1997)             | Watervil         |              |                |                                            |                                                                                         | ≣ |               |
| ALBERT Kelsey                        | 201    | 5701503     |      | FS (1989)             | Kms Killi        |              |                |                                            |                                                                                         |   | Undo          |
| ASLAN.CJ                             | 941    | 6099212     |      | F <sub>2</sub> [1996] | Kms Kill         |              |                |                                            |                                                                                         |   |               |
| <b>BABBITT Cooper</b>                | 946    | 5961784     |      | M1 (1995)             | <b>Kys Kill</b>  | $H-2$        | H <sub>2</sub> |                                            |                                                                                         |   | <b>Delete</b> |
| <b>BALDWIN.Grace</b>                 | 788    | 5993043     |      | F1 (1994)             | <b>Ste Strat</b> |              |                |                                            |                                                                                         |   |               |
| BARADARAN Darius                     | 180    | 6029425     |      | M1 (1994)             | Kms Killi        |              |                |                                            |                                                                                         |   |               |
| BARCLAY, Margot                      | 581    | 5925144     |      | F1 (1995)             | Str Strat        |              |                |                                            |                                                                                         |   | Change<br>ΑI  |
| BELARDI Anthony                      | 880    | 6087191     |      | M1 (1995)             | Kms Killi        | $H-2$        |                |                                            |                                                                                         |   |               |
| <b>BELL</b> , Samantha               | 892    | 6195937     |      | F <sub>2</sub> (1996) | Gsr Gou          |              |                |                                            |                                                                                         |   |               |
| <b>BENEDICT Allison</b>              | 549    | 6008288     |      | F1 (1995)             | Kil Killin       |              |                |                                            |                                                                                         |   |               |
| BERBERICH Anthony                    | 195    | 5986898     |      | MS (1993)             | Hy Holi          |              |                |                                            |                                                                                         |   |               |
| BITTNER Robert R Mr                  | 889    | 6364269     |      | MS (1993)             | Msa Mo           | $H-1$        |                |                                            |                                                                                         |   |               |
| BOURGOIN, Tanor                      | 818    | 5913199     |      | MS (1993)             | Cva Car          |              |                |                                            |                                                                                         |   |               |
| <b>BREDA</b> Alexander               |        | 294 6128482 |      | M2 (1996)             | Watervil         |              |                |                                            |                                                                                         |   | Close         |
| BRENNAN, Corey                       |        | 6027411     |      | M2 (1996)             | Str Strat        |              |                |                                            |                                                                                         |   |               |
| BREWSTER, Ruan                       | 409    | 5945514     |      | MS (1991)             | Kms Killi        |              |                |                                            |                                                                                         |   |               |
| <b>DOOL-NULLI</b>                    | $+0.4$ | CHOOF 47    |      | LIN MODIA             | $1.7 - 1.7$      | 11.4.        | 110            |                                            |                                                                                         |   |               |

• Double click the person in the registration Note that Cooper is Heat-2

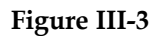

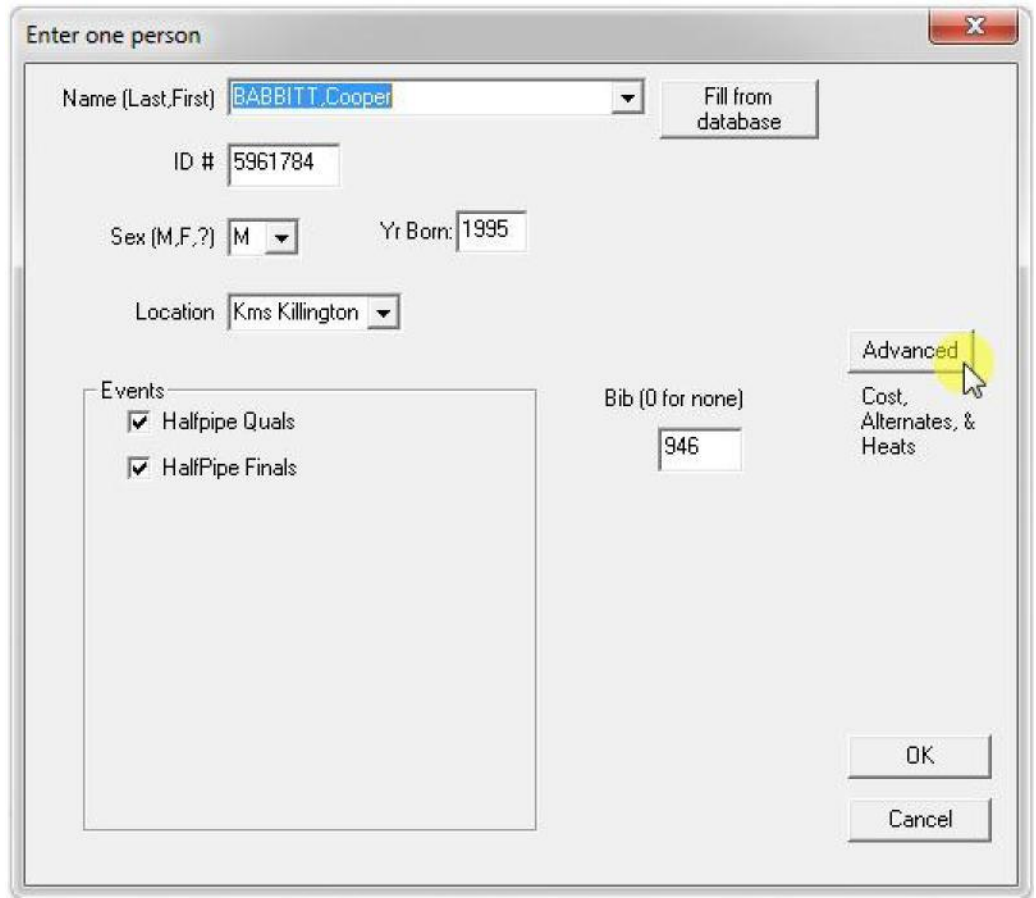

• Click Advanced

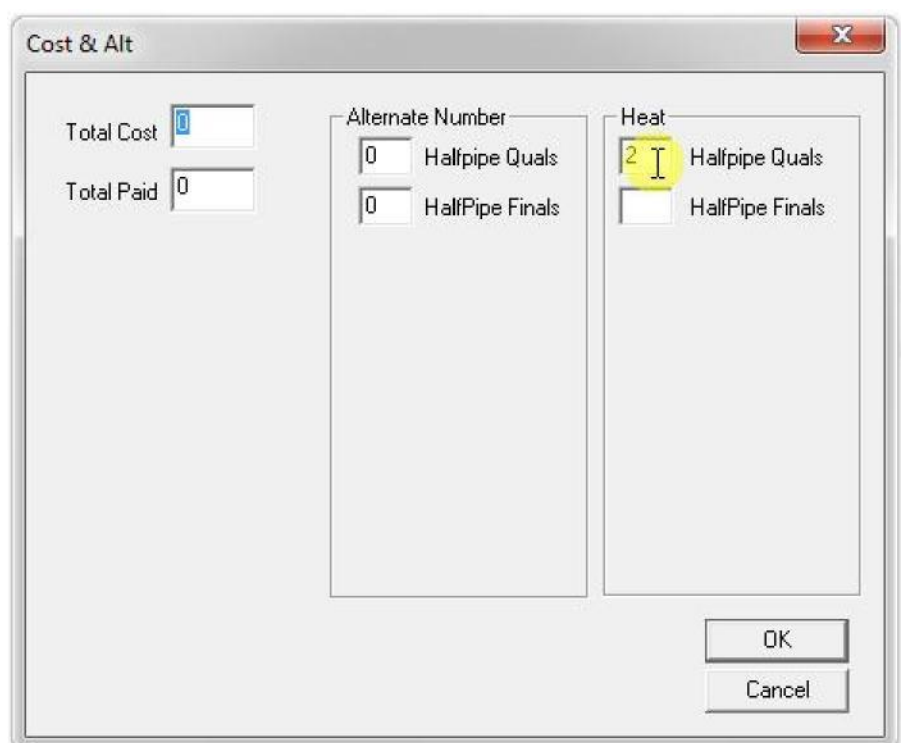

**Figure III-4**

• Change "2" ...

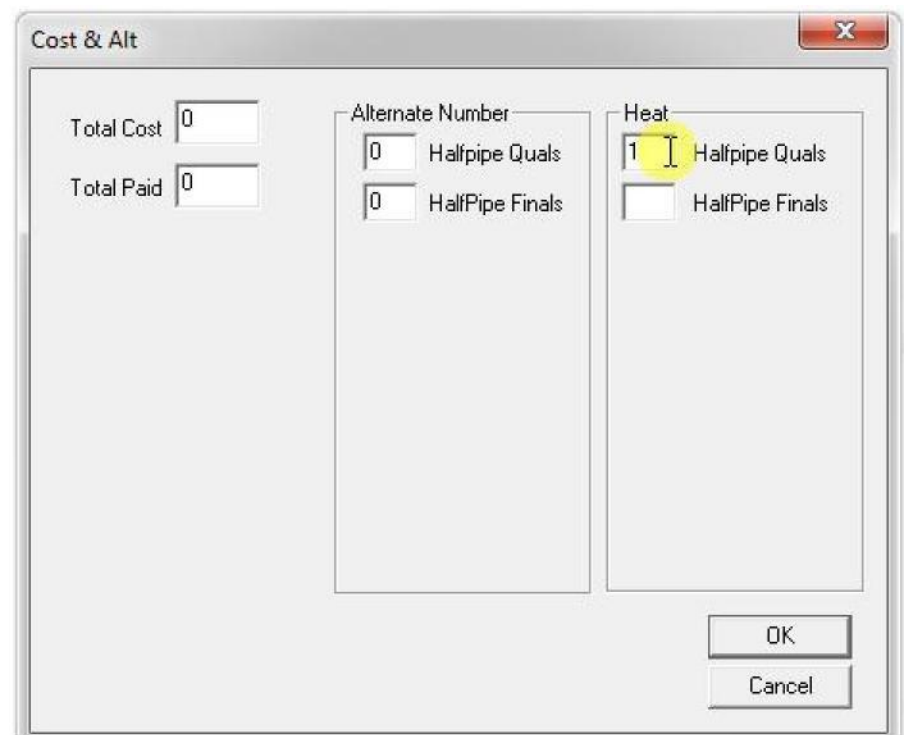

**Figure III-5**

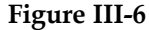

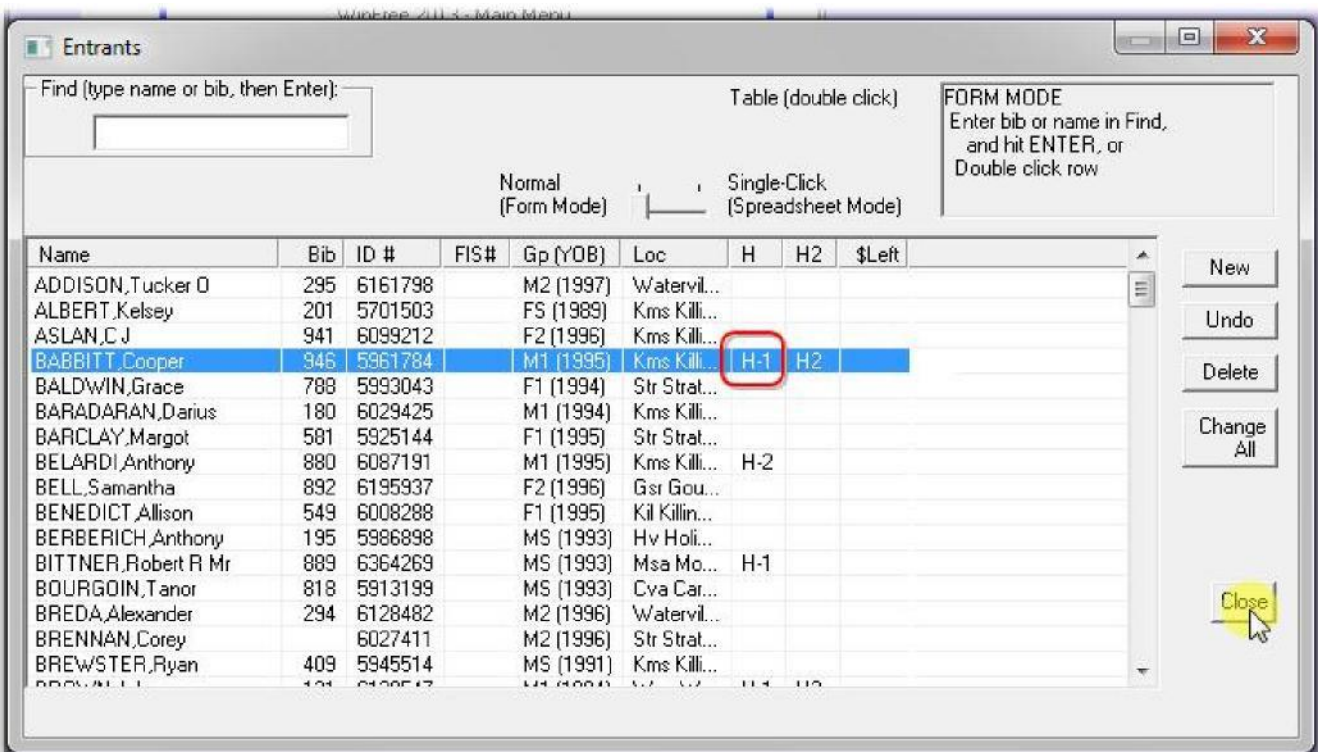

• Note that Cooper is now Heat-1

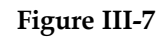

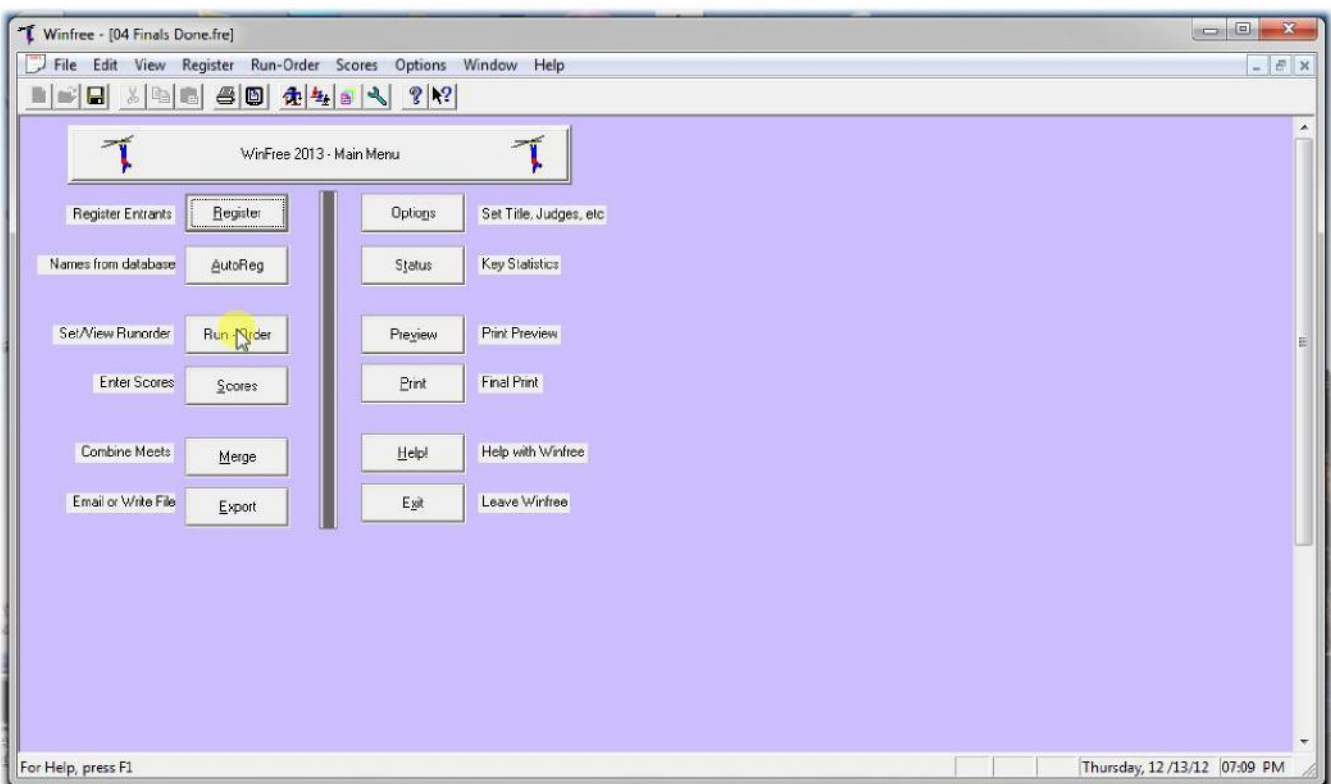

- Rerun the runorder (important).
- However, if you don't want to change the runorder, hand-write the changes on the old order, and don't rerun.

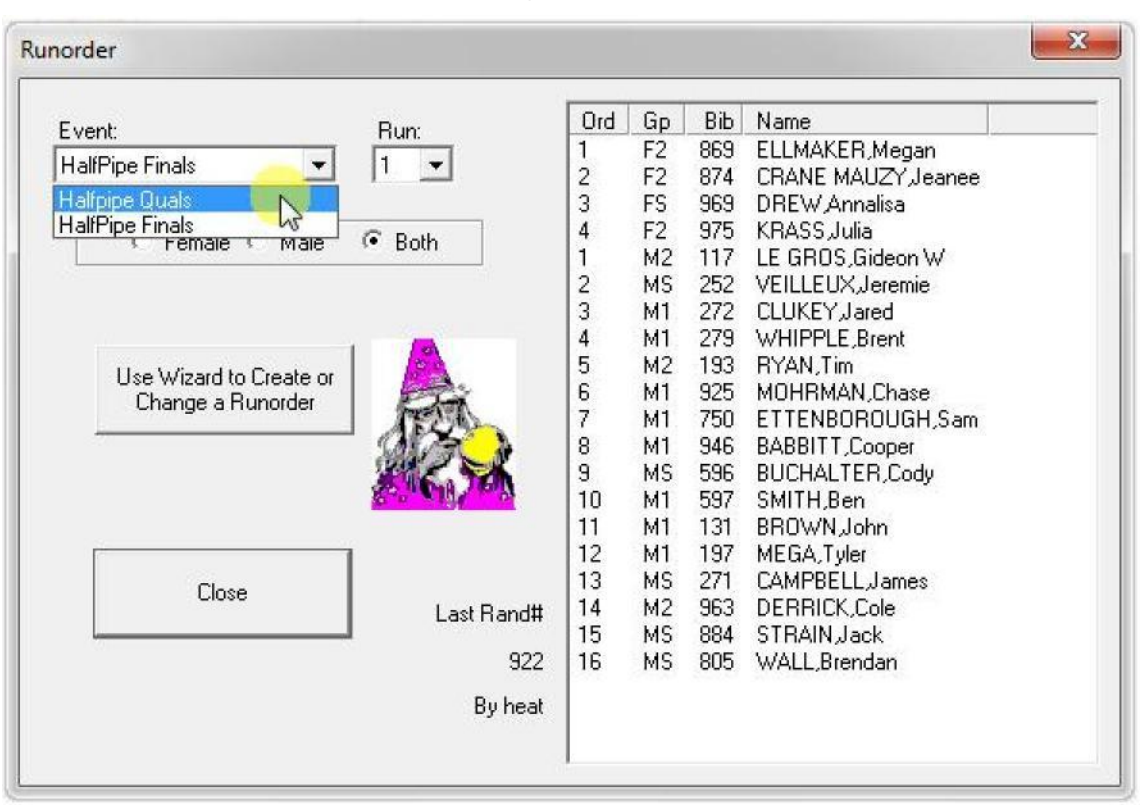

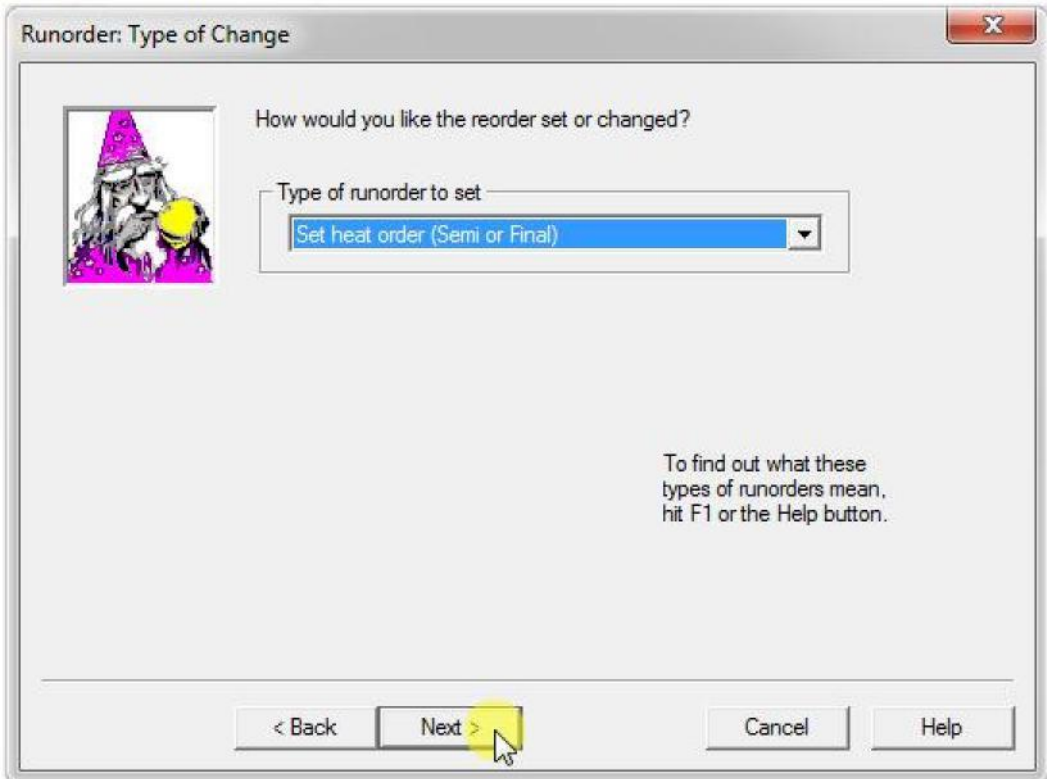

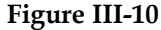

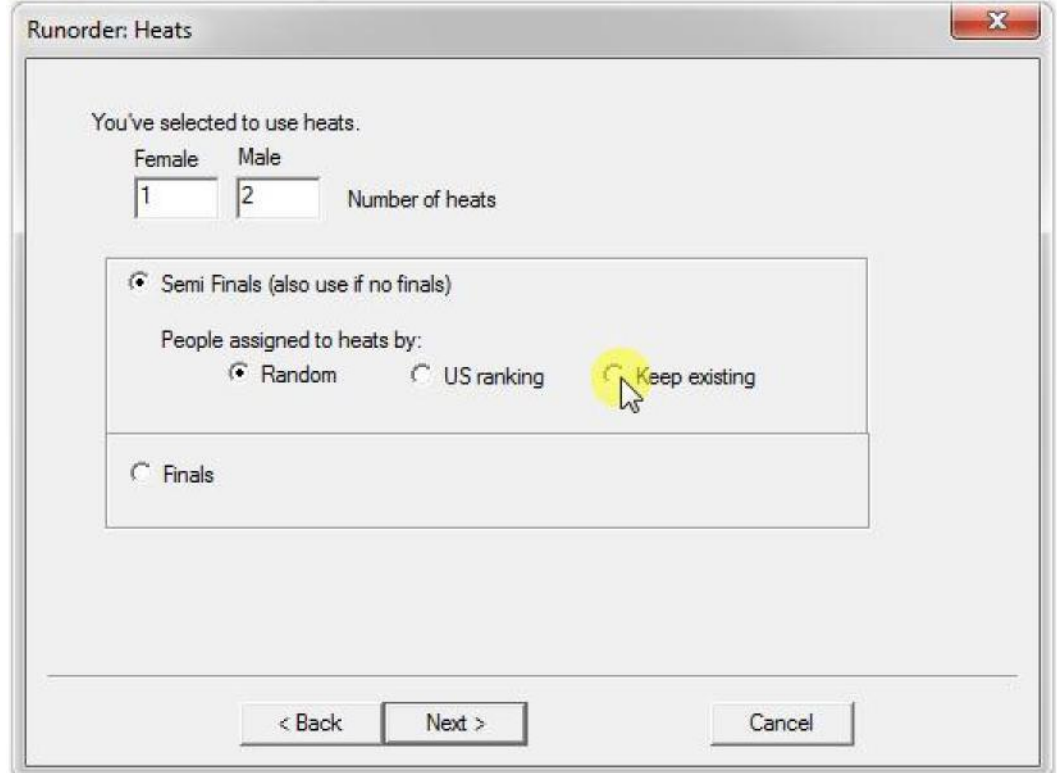

• This time use "Keep existing" so that heats aren't reassigned.

# <span id="page-44-0"></span>**IV. Optional: Understanding Finals Selection**

**Figure IV-1**

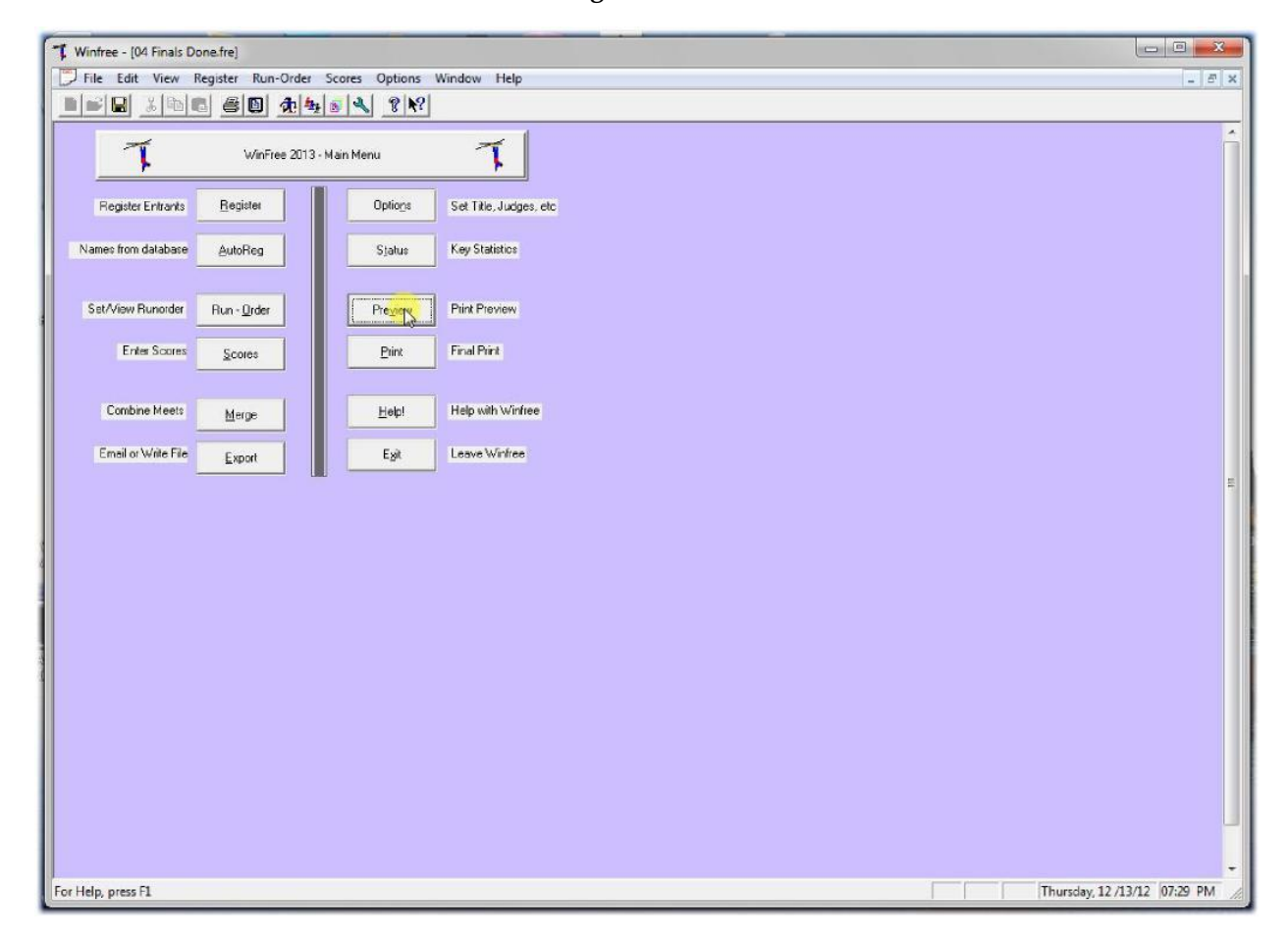

**Figure IV-2**

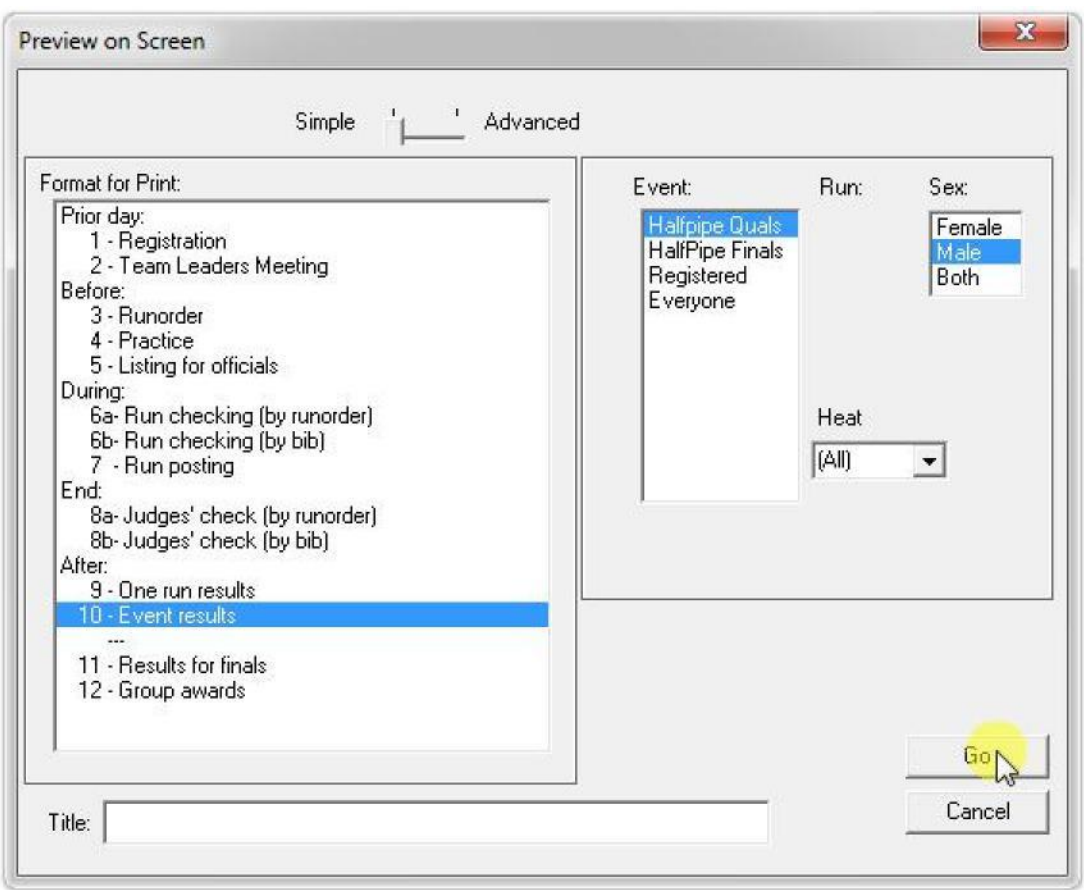

• Let's print the male order from the Qualifiers

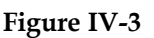

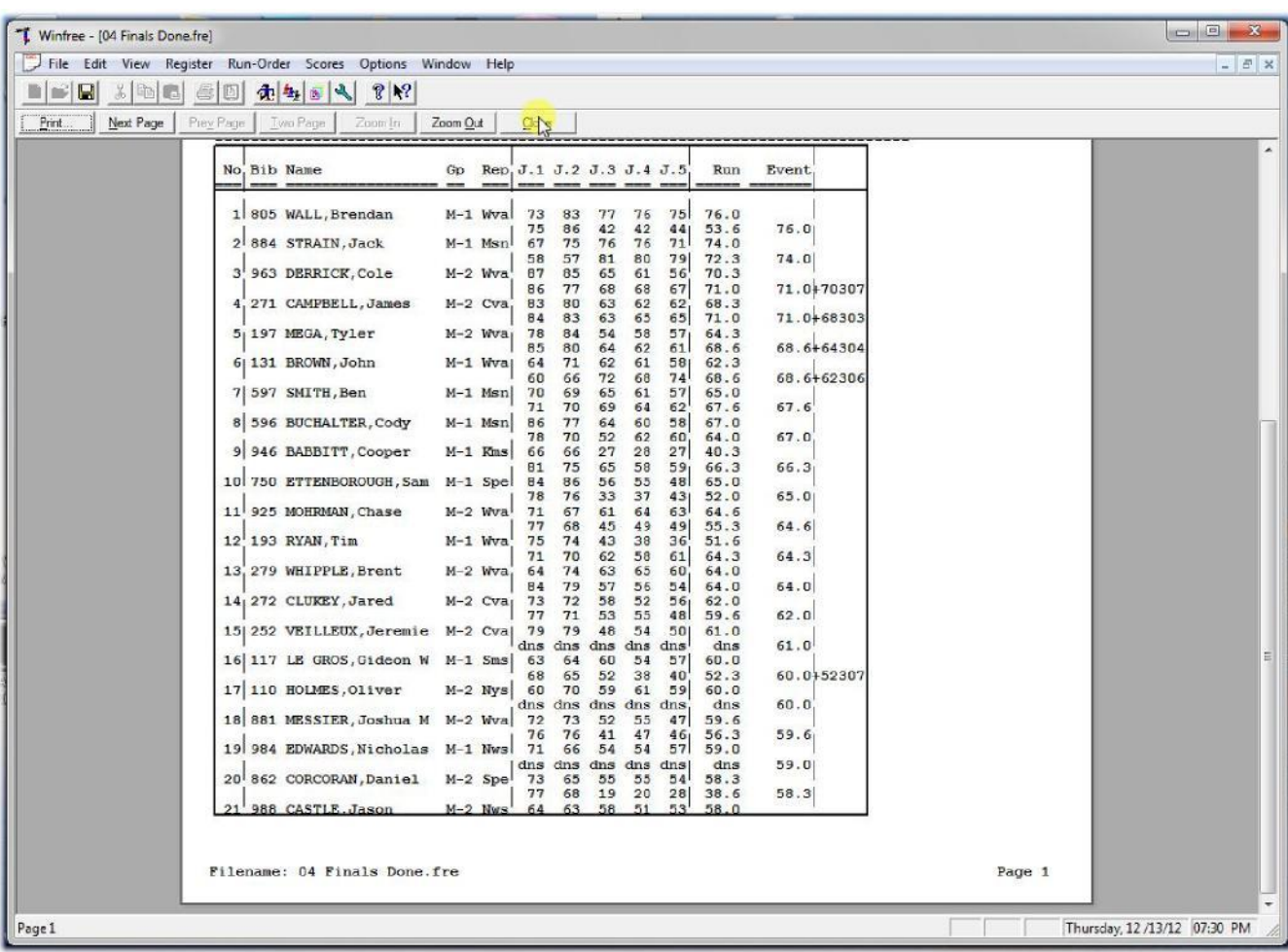

**Figure IV-4**

| $\Box$<br>Winfree - [04 Finals Done.fre]                                                                  |                                                                                                    |                              |  |  |  |  |  |  |  |
|----------------------------------------------------------------------------------------------------|----------------------------------------------------------------------------------------------------|------------------------------|--|--|--|--|--|--|--|
| File Edit View Register Run-Order Scores Options Window Help                                              |                                                                                                    | $ E$ $x$                     |  |  |  |  |  |  |  |
| $\blacksquare \blacksquare \blacksquare \blacksquare \blacksquare$<br>人间尾<br>813<br>亭<br>(九 を 画<br>u<br>ч |                                                                                                    |                              |  |  |  |  |  |  |  |
|                                                                                                    |                                                                                                    |                              |  |  |  |  |  |  |  |
| Print.<br>Next Page<br>Prev Page<br>Two Page<br>Zoom Out<br>Zoom In<br>$C_{12}$                           |                                                                                                    |                              |  |  |  |  |  |  |  |
| No, Bib Name                                                                                              | Rep. J.1 J.2 J.3 J.4 J.5<br>Run<br>Event<br>Gp                                                                       |                              |  |  |  |  |  |  |  |
|                                                                                                    |                                                                                                    |                              |  |  |  |  |  |  |  |
| 1 805 WALL, Brendan                                                                                       | $M-1$ Wval<br>73<br>77<br>76<br>76.0<br>83<br>75                                                                     |                              |  |  |  |  |  |  |  |
| 2 884 STRAIN, Jack                                                                                        | 75<br>86<br>42<br>42<br>53.6<br>76.0<br>44<br>67<br>$M-1$ Msn<br>75<br>76<br>74.0<br>76<br>71                        |                              |  |  |  |  |  |  |  |
| 3' 963 DERRICK, Cole                                                                                      | 57<br>80<br>74.0<br>58<br>81<br>79<br>72.3<br>M-2 Wva<br>87<br>85<br>65<br>61<br>56<br>70.3                          |                              |  |  |  |  |  |  |  |
|                                                                                                    | 71.0+70307<br>77<br>68<br>68<br>67<br>71.0<br>86                                                                     |                              |  |  |  |  |  |  |  |
| 4, 271 CAMPBELL, James                                                                                    | $M-2$ Cva,<br>83<br>80<br>63<br>62<br>68.3<br>62<br>71.0+68303<br>71.0<br>63<br>65<br>65<br>84<br>83                 |                              |  |  |  |  |  |  |  |
| 5; 197 MEGA, Tyler                                                                                        | $M-2$ Wva<br>78<br>84<br>54<br>58<br>57<br>64.3<br>68.6+64304<br>85<br>80<br>62<br>61<br>68.6<br>64                  |                              |  |  |  |  |  |  |  |
| 6  131 BROWN, John                                                                                        | $M-1$ Wva<br>71<br>64<br>62<br>61<br>62.3<br>58                                                                      |                              |  |  |  |  |  |  |  |
| 7 597 SMITH, Ben                                                                                          | 68.6+62306<br>60<br>66<br>72<br>68<br>74<br>68.6<br>$M-1$ Msn<br>70<br>69<br>65<br>61<br>57<br>65.0                  |                              |  |  |  |  |  |  |  |
| 8 596 BUCHALTER, Cody                                                                                     | 71<br>64<br>67.6<br>67.6<br>70<br>69<br>62<br>$M-1$ Msn<br>86<br>77<br>60<br>58<br>67.0<br>64                        |                              |  |  |  |  |  |  |  |
| 9 946 BABBITT, Cooper                                                                                     | 78<br>70<br>52<br>62<br>64.0<br>67.0<br>60<br>$M-1$ Kms<br>66<br>27<br>66<br>28<br>27<br>40.3                        |                              |  |  |  |  |  |  |  |
|                                                                                                    | 58<br>66.3<br>81<br>75<br>65<br>59 <sub>1</sub><br>66.3                                                              |                              |  |  |  |  |  |  |  |
| 10 750 ETTENBOROUGH, Sam                                                                                  | $M-1$ Spel<br>84<br>86<br>55<br>65.0<br>56<br>481<br>65.0<br>78<br>76<br>33<br>37<br>431<br>52.0                     |                              |  |  |  |  |  |  |  |
| 11 925 MOHRMAN, Chase                                                                                     | 61<br>M-2 Wva<br>71<br>67<br>64<br>63<br>64.6<br>77<br>68<br>45<br>49<br>55.3<br>64.6<br>49                          |                              |  |  |  |  |  |  |  |
| 12 193 RYAN, Tim                                                                                          | 74<br>M-1 Wya'<br>75<br>43<br>38<br>36<br>51.6                                                                       |                              |  |  |  |  |  |  |  |
| 13, 279 WHIPPLE, Brent                                                                                    | 71<br>70<br>58<br>64.3<br>64.3<br>62<br>61<br>$M-2$ Wya,<br>64<br>74<br>65<br>63<br>60<br>64.0                       |                              |  |  |  |  |  |  |  |
| 14, 272 CLUKEY, Jared                                                                                     | 79<br>57<br>56<br>64.0<br><b>B4</b><br>54<br>64.0<br>$M-2$ Cva <sub>l</sub><br>73<br>72<br>58<br>52<br>56<br>62.0    |                              |  |  |  |  |  |  |  |
|                                                                                                    | 77<br>62.0<br>71<br>53<br>55<br>59.6<br>48                                                                           |                              |  |  |  |  |  |  |  |
| 15  252 VEILLEUX, Jeremie                                                                                 | $M-2$ Cval<br>79<br>79<br>48<br>54<br>50<br>61.0<br>61.0<br>$Ans$<br>$Ans$<br>$Ans$<br>dns<br>$Ans$<br>dns           |                              |  |  |  |  |  |  |  |
| 16 117 LE GROS, Gidcon W                                                                                  | $M-1$ Sms<br>63<br>64<br>60<br>54<br>57<br>60.0                                                                      |                              |  |  |  |  |  |  |  |
| 17 110 HOLMES, Oliver                                                                                     | 60.0152307<br>52<br>38<br>52.3<br>68<br>65<br>40<br>70<br>M-2 Nys 60<br>59<br>61<br>59<br>60.0                       |                              |  |  |  |  |  |  |  |
| 18 881 MESSIER, Joshua M M-2 Wva 72                                                                       | 60.0<br>dns<br>dns<br>dns<br>dns<br>dns<br>dns<br>55<br>73<br>52<br>59.6<br>47                                       |                              |  |  |  |  |  |  |  |
| 19 984 EDWARDS, Nicholas M-1 Nws 71                                                                       | 56.3<br>59.6<br>76<br>76<br>47<br>46<br>41<br>66<br>54<br>54<br>57<br>59.0                                           |                              |  |  |  |  |  |  |  |
|                                                                                                    | dns<br>$Ans$<br>dns<br>$Ans$<br>dns<br>59.0<br>Ans                                                                   |                              |  |  |  |  |  |  |  |
| 20 862 CORCORAN, Daniel                                                                                   | $M-2$ Spe <sup><math>1</math></sup> 73<br>55<br>65<br>55<br>54<br>58.3<br>77<br>68<br>19<br>20<br>28<br>38.6<br>58.3 |                              |  |  |  |  |  |  |  |
| 988 CASTLE, Jason                                                                                         | $M-2$ Nws<br>63<br>58<br>51<br>53<br>64<br>58.0                                                                      |                              |  |  |  |  |  |  |  |
|                                                                                                    |                                                                                                    |                              |  |  |  |  |  |  |  |
| Filename: 04 Finals Done.fre                                                                              |                                                                                                    | Page 1                       |  |  |  |  |  |  |  |
|                                                                                                    |                                                                                                    |                              |  |  |  |  |  |  |  |
| Page 1                                                                                                    |                                                                                                    | Thursday, 12 /13/12 07:30 PM |  |  |  |  |  |  |  |
|                                                                                                    |                                                                                                    |                              |  |  |  |  |  |  |  |

• The top 6 men from Heat-1 are picked (red)

**Figure IV-5**

| $\Box$<br>Winfree - [04 Finals Done.fre]                                                                  |                                                                                                    |                              |  |  |  |  |  |  |  |
|----------------------------------------------------------------------------------------------------|----------------------------------------------------------------------------------------------------|------------------------------|--|--|--|--|--|--|--|
| File Edit View Register Run-Order Scores Options Window Help                                              |                                                                                                    | $ E$ $x$                     |  |  |  |  |  |  |  |
| $\blacksquare \blacksquare \blacksquare \blacksquare \blacksquare$<br>太阳属<br>813<br>亭<br>ß<br>(九 を 画<br>ч |                                                                                                    |                              |  |  |  |  |  |  |  |
| Print.<br>Next Page<br>Prev Page<br>Two Page<br>Zoom In                                                   |                                                                                                    |                              |  |  |  |  |  |  |  |
| Zoom $Q$ ut<br>$C_{1/2}$<br>۸                                                                             |                                                                                                    |                              |  |  |  |  |  |  |  |
| No, Bib Name                                                                                              | Run<br>Event<br>Gp<br>Rep. J.1 J.2 J.3 J.4 J.5                                                                                     |                              |  |  |  |  |  |  |  |
|                                                                                                    |                                                                                                    |                              |  |  |  |  |  |  |  |
|                                                                                                    | 1 805 WALL, Brendan<br>$M-1$ Wval<br>73<br>83<br>77<br>76<br>75<br>76.0<br>75<br>86<br>42<br>42<br>53.6<br>76.0<br>44              |                              |  |  |  |  |  |  |  |
|                                                                                                    | 2 884 STRAIN, Jack<br>67<br>$M-1$ Msn<br>75<br>76<br>76<br>71<br>74.0                                                              |                              |  |  |  |  |  |  |  |
|                                                                                                    | 58<br>57<br>81<br>80<br>79<br>72.3<br>74.0<br>3 963 DERRICK, Cole<br>$M-2$ Wva<br>87<br>85<br>61<br>56<br>65<br>70.3               |                              |  |  |  |  |  |  |  |
|                                                                                                    | 71.0+70307<br>86<br>77<br>68<br>68<br>67<br>71.0<br>4, 271 CAMPBELL, James<br>$M-2$ Cva,<br>80<br>83<br>63<br>62<br>68.3<br>62     |                              |  |  |  |  |  |  |  |
|                                                                                                    | 71.0+68303<br>63<br>71.0<br>84<br>83<br>65<br>65<br>5; 197 MEGA, Tyler<br>$M-2$ Wva<br>78<br>84<br>64.3<br>54<br>58<br>57          |                              |  |  |  |  |  |  |  |
|                                                                                                    | 85<br>61<br>68.6+64304<br>80<br>64<br>62<br>68.6<br>64                                                                             |                              |  |  |  |  |  |  |  |
|                                                                                                    | 6  131 BROWN, John<br>$M-1$ Wva<br>71<br>62.3<br>62<br>61<br>581<br>68.6+62306<br>60<br>66<br>72<br>68<br>74<br>68.6               |                              |  |  |  |  |  |  |  |
|                                                                                                    | 7 597 SMITH, Ben<br>$M-1$ Msn<br>70<br>69<br>65<br>61<br>57<br>65.0<br>71<br>67.6<br>67.6<br>70<br>69<br>64<br>62                  |                              |  |  |  |  |  |  |  |
|                                                                                                    | 8 596 BUCHALTER, Cody<br>$M-1$ Msn<br>86<br>77<br>60<br>58<br>67.0<br>64<br>70<br>67.0<br>78<br>52<br>62<br>60<br>64.0             |                              |  |  |  |  |  |  |  |
|                                                                                                    | 9 946 BABBITT, Cooper<br>$M-1$ Kms<br>66<br>27<br>28<br>27<br>40.3<br>66<br>58<br>66.3<br>81                                       |                              |  |  |  |  |  |  |  |
|                                                                                                    | 75<br>65<br>59 <sub>1</sub><br>66.3<br>10 750 ETTENBOROUGH, Sam<br>$M-1$ Spel<br>84<br>86<br>55<br>65.0<br>56<br>481               |                              |  |  |  |  |  |  |  |
|                                                                                                    | 65.0<br>78<br>76<br>37<br>52.0<br>33<br>43<br>11 925 MOHRMAN, Chase<br>$M-2$ Wva<br>61<br>71<br>67<br>64<br>63<br>64.6             |                              |  |  |  |  |  |  |  |
|                                                                                                    | 77<br>68<br>55.3<br>64.6<br>45<br>49<br>49<br>12 193 RYAN, Tim<br>M-1 Wva<br>75<br>74<br>43<br>38<br>51.6<br>36                    |                              |  |  |  |  |  |  |  |
|                                                                                                    | 71<br>70<br>58<br>61<br>64.3<br>64.3<br>62<br>13, 279 WHIPPLE, Brent<br>$M-2$ Wva<br>64<br>74<br>63<br>65<br>60<br>64.0            |                              |  |  |  |  |  |  |  |
|                                                                                                    | 79<br>57<br>64.0<br>84<br>56<br>54<br>64.0                                                                                         |                              |  |  |  |  |  |  |  |
|                                                                                                    | 14, 272 CLUKEY, Jared<br>$M-2$ Cva<br>73<br>72<br>58<br>52<br>56<br>62.0<br>62.0<br>77<br>71<br>53<br>55<br>59.6<br>48             |                              |  |  |  |  |  |  |  |
|                                                                                                    | 15  252 VEILLEUX, Jeremie M-2 Cval<br>79<br>79<br>48<br>54<br>50<br>61.0<br>61.0<br>$Ans$<br>$Ans$<br>dns<br>dns<br>$Ans$<br>$Ans$ |                              |  |  |  |  |  |  |  |
|                                                                                                    | 16 117 LE GROS, Gidcon W<br>54<br>$M-1$ Sms<br>63<br>64<br>60<br>57<br>60.0<br>60.0152307<br>38<br>40<br>52.3<br>68<br>65<br>52    |                              |  |  |  |  |  |  |  |
|                                                                                                    | 17 110 HOLMES, Oliver<br>$M-2$ Nys<br>60<br>70<br>59<br>61<br>59<br>60.0                                                           |                              |  |  |  |  |  |  |  |
|                                                                                                    | 60.0<br>dns<br>dns<br>dns<br>dns<br>dns<br>dns<br>18 881 MESSIER, Joshua M M-2 Wva 72<br>52<br>55<br>73<br>47<br>59.6              |                              |  |  |  |  |  |  |  |
|                                                                                                    | 59.6<br>76<br>76<br>41<br>47<br>46<br>56.3<br>19 984 EDWARDS, Nicholas<br>$M-1$ Nws<br>71<br>66<br>54<br>54<br>57<br>59.0          |                              |  |  |  |  |  |  |  |
|                                                                                                    | dns<br>$Ans$<br>dns<br>dns<br>$Ans$<br>59.0<br>dns<br>20 862 CORCORAN, Daniel<br>$M-2$ Spe<br>73<br>65<br>55<br>55<br>54<br>58.3   |                              |  |  |  |  |  |  |  |
|                                                                                                    | 77<br>68<br>19<br>20<br>28<br>58.3<br>38.6<br>988 CASTLE, Jason<br>$M-2$ Nws<br>51<br>64<br>63<br>58<br>53<br>58.0                 |                              |  |  |  |  |  |  |  |
|                                                                                                    |                                                                                                    |                              |  |  |  |  |  |  |  |
|                                                                                                    |                                                                                                    |                              |  |  |  |  |  |  |  |
|                                                                                                    | Filename: 04 Finals Done.fre                                                                                                    | Page 1                       |  |  |  |  |  |  |  |
|                                                                                                    |                                                                                                    |                              |  |  |  |  |  |  |  |
| Page 1                                                                                                    |                                                                                                    | Thursday, 12 /13/12 07:30 PM |  |  |  |  |  |  |  |

• Then the top 6 men from Heat-2 are picked (blue)

**Figure IV-6**

| $ B$ $x$<br>File Edit View Register Run-Order Scores Options Window Help<br>$\blacksquare \blacksquare \blacksquare \blacksquare \blacksquare$<br>人间尾<br>813<br>亭<br>(中 年 国<br>ч<br>Next Page<br>Print.<br>Prev Page<br>Two Page<br>Zoom Out<br>Zoom In-<br>의동<br>۰<br>No. Bib Name<br>Rep. J.1 J.2 J.3 J.4 J.5<br>Run<br>Event<br>Gp<br>1 805 WALL, Brendan<br>$M-1$ Wva<br>73<br>83<br>77<br>76<br>75<br>76.0<br>76.0<br>75<br>86<br>42<br>42<br>53.6<br>44<br>2 884 STRAIN, Jack<br>67<br>$M-1$<br>75<br>76<br>76<br>71<br>74.0<br>Msn <sup>1</sup><br>58<br>57<br>81<br>80<br>79<br>72.3<br>74.0<br>3 963 DERRICK, Cole<br>87<br>$M-2$ Wya<br>85<br>65<br>61<br>56<br>70.3<br>71.0+70307<br>77<br>86<br>68<br>68<br>67<br>71.0<br>4, 271 CAMPBELL, James<br>$M-2$ Cva<br>83<br>80<br>63<br>62<br>62<br>68.3<br>71.0+68303<br>63<br>65<br>71.0<br>84<br>83<br>65<br>5; 197 MEGA, Tyler<br>$M-2$ Wva<br>78<br>84<br>54<br>58<br>57<br>64.3<br>85<br>61<br>68.6+64304<br>80<br>64<br>62<br>68.6<br>6  131 BROWN, John<br>$M-1$ Wval<br>64<br>71<br>62<br>61<br>62.3<br>58<br>68.6+62306<br>60<br>66<br>72<br>68<br>68.6<br>74<br>7 597 SMITH, Ben<br>$M-1$ Msn<br>70<br>69<br>65<br>65.0<br>61<br>57<br>71<br>69<br>67.6<br>70<br>64<br>62<br>67.6<br>8 596 BUCHALTER, Cody<br>$M-1$ Msn<br>86<br>77<br>64<br>60<br>58<br>67.0<br>78<br>70<br>52<br>62<br>60<br>64.0<br>67.0<br>9 946 BABBITT, Cooper<br>$M-1$ Kms<br>66<br>27<br>66<br>28<br>27<br>40.3<br>75<br>65<br>58<br>59<br>66.3<br>81<br>66.3<br>10 750 ETTENBOROUGH, Sam<br>$M-1$ Spel<br>84<br>86<br>56<br>55<br>65.0<br>48<br>78<br>52.0<br>65.0<br>76<br>33<br>37<br>43<br>11 925 MOHRMAN, Chase<br>$M-2$ Wva<br>71<br>67<br>61<br>64<br>63<br>64.6<br>77<br>68<br>45<br>49<br>55.3<br>64.6<br>49<br>12 193 RYAN, Tim<br>$M-1$ Wva<br>75<br>74<br>43<br>38<br>36'<br>51.6<br>71<br>70<br>62<br>58<br>61<br>64.3<br>64.3<br>13, 279 WHIPPLE, Brent<br>$M-2$<br>64<br>74<br>63<br>65<br>64.0<br>60<br>84<br>79<br>57<br>56<br>64.0<br>64.0<br>54<br>14, 272 CLUKEY, Jared<br>$M-2$ Cva<br>73<br>72<br>58<br>52<br>56<br>62.0<br>77<br>71<br>62.0<br>53<br>55<br>48<br>59.6<br>$M-2$<br>15  252 VEILLEUX, Jeremie<br>79<br>54<br>79<br>48<br>50<br>61.0<br>Cva<br>61.0<br>$_{\rm{dns}}$<br>$Ans$<br>dns<br>$Ans$<br>Ans.<br>$Ans$<br>티<br>16 117 LE GROS, Gidcon W<br>$(M-1)$ Sms<br>63<br>60<br>57<br>60.0<br>64<br>54<br>60.0152307<br>68<br>65<br>52<br>38<br>40<br>52.3<br>17 110 HOLMES, Oliver<br>$M-2$ Nys<br>60<br>70<br>59<br>61<br>60.0<br>59<br>60.0<br>dns<br>dns<br>dns<br>dns<br>dns<br>dns<br>18 881 MESSIER, Joshua M M-2 Wva<br>72<br>73<br>52<br>55<br>47<br>59.6<br>59.6<br>76<br>41<br>47<br>56.3<br>76<br>46<br>19 984 EDWARDS, Nicholas<br>71<br>54<br>54<br>57<br>$M-1$ Nws<br>66<br>59.0<br>dns<br>dns<br>dns<br>Ans.<br>dns<br>dns<br>59.0<br>20 862 CORCORAN, Daniel<br>$M-2$ Spe<br>73<br>65<br>55<br>55<br>54<br>58.3<br>77<br>68<br>19<br>20<br>28<br>58.3<br>38.6<br>988 CASTLE, Jason<br>$M-2$ Nws<br>64<br>63<br>58<br>51<br>53<br>58.0<br>Filename: 04 Finals Done.fre<br>Page 1 | Winfree - [04 Finals Done.fre] | $\Box$ $\Box$ |
|----------------------------------------------------------------------------------------------------|--------------------------------|---------------|
|                                                                                                    |                                |               |
|                                                                                                    |                                |               |
|                                                                                                    |                                |               |
|                                                                                                    |                                |               |
|                                                                                                    |                                |               |
|                                                                                                    |                                |               |
|                                                                                                    |                                |               |
|                                                                                                    |                                |               |
|                                                                                                    |                                |               |
|                                                                                                    |                                |               |
|                                                                                                    |                                |               |
|                                                                                                    |                                |               |
|                                                                                                    |                                |               |
|                                                                                                    |                                |               |
|                                                                                                    |                                |               |
|                                                                                                    |                                |               |
|                                                                                                    |                                |               |
|                                                                                                    |                                |               |
|                                                                                                    |                                |               |
|                                                                                                    |                                |               |
|                                                                                                    |                                |               |
|                                                                                                    |                                |               |
|                                                                                                    |                                |               |
|                                                                                                    |                                |               |
|                                                                                                    |                                |               |
|                                                                                                    |                                |               |
|                                                                                                    |                                |               |
|                                                                                                    |                                |               |
| Thursday, 12 /13/12 07:30 PM<br>Page 1                                                                                                    |                                |               |

- Then the field is filled out with the to sixteen from the remaining people in the overall (green)
- Note that this almost always produces the same result as just the top 16 overall when there are two big heats.
- Using smaller heats (e.g., 6 heats of 8 men with the top 2 in the finals) can be easier for the judges and produce more exciting results.